# **Algoritmos computacionales para los vectores de estado de los planetas del sistema solar**

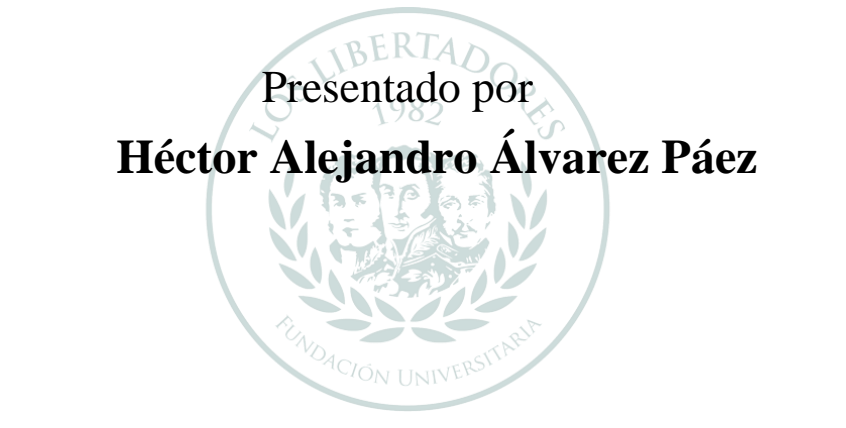

# LOS LIBERT **TADORES** FUNDACIÓN UNIVERSITARIA

### **Fundación Universitaria Los Libertadores**

Facultad de Ingeniería y Ciencias Básicas Programa Ingeniería Aeronáutica Bogotá D.C, Colombia 2019

# Algoritmos Computacionales Para Los **Vectores De Estado De Los Planetas Del Sistema Solar**

# Presentado por **Héctor Alejandro Álvarez Páez**

en cumplimiento parcial de los requerimientos para optar por el

# FUNDACION UNIVERSITARIA

# **Ingeniero Aeronáutico**

*Dirigida por* 

**PhD. Jorge Luis Nisperuza Toledo**

*Codirector*

**PhD. Juan Pablo Rubio Ospina**

*Presentado a* Programa de Ingeniería Aeronáutica Fundación Universitaria Los Libertadores Bogotá D.C., Colombia.

2019

Notas de aceptación

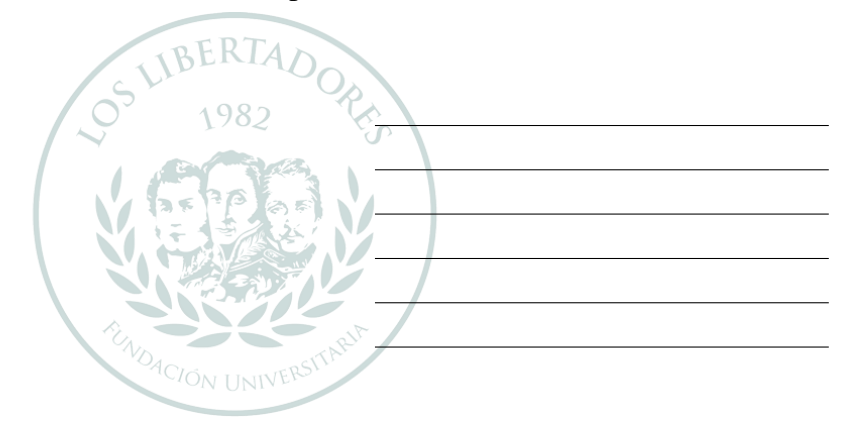

#### LOS LIBER DORE K I A  $\blacktriangleright$ FUNDACIÓN UNIVERSITARIA

Firmadel presidente del jurado

Firma del jurado

Firma del jurado

Bogotá DC, diciembre de 2019

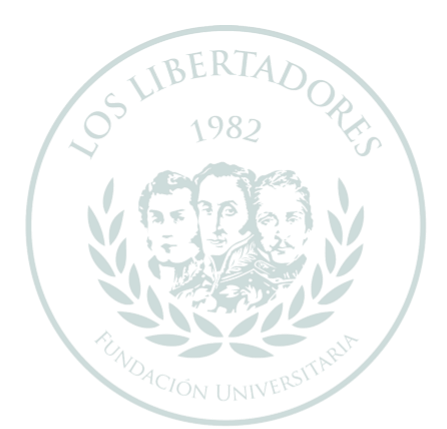

# LOS LIBERTADORES FUNDACIÓN UNIVERSITARIA

Las directivas de la Fundación Universitaria Los Libertadores, los jurados calificadores y el cuerpo docente no son responsables por los criterios e ideas expuestas en el presente documento. Estos corresponden únicamente a los autores y a los resultados de su trabajo.

# **Dedicatoria**

Primordialmente dedico este trabajo a Dios, por brindarme la oportunidad de vivir y de compartir las experiencias necesarias para mi formación como profesional, adicionalmente, también dedico este trabajo a mis padres que, desde el comienzo, me apoyaron y aportaron toda una gama de aptitudes y capacidades para la realización de este proyecto. También recordando a mi hermana que desde su comienzo me manifiesto su apoyo incondicional.

NUNDACIÓN UNIVERSIT

FUNDACIÓN UNIVERSITARIA

LOS LIBERTADORE

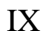

# **Agradecimientos**

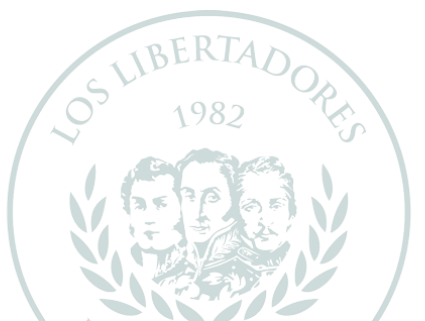

Agradezco a la Fundación Universitaria Los Libertadores y a todos los docentes que se han sumado en el proceso formativo de mi carrera y de este trabajo, de los cuales me han enseñado y guiado con paciencia y profesionalismo. También quiero agradecer al semillero de investigación de mecánica orbital por brindarme los conocimientos y el apoyo para culminar este proyecto.

Finalmente agradezco en especial al PhD. Jorge Luís Nisperuza Toledo, que ha orientado mi perspectiva como profesional y ha sido un guía idóneo en este proceso académico. **FUNDACIÓN UNIVERSITARIA** 

¡Muchas gracias por todo!

# Índice General

<span id="page-11-0"></span>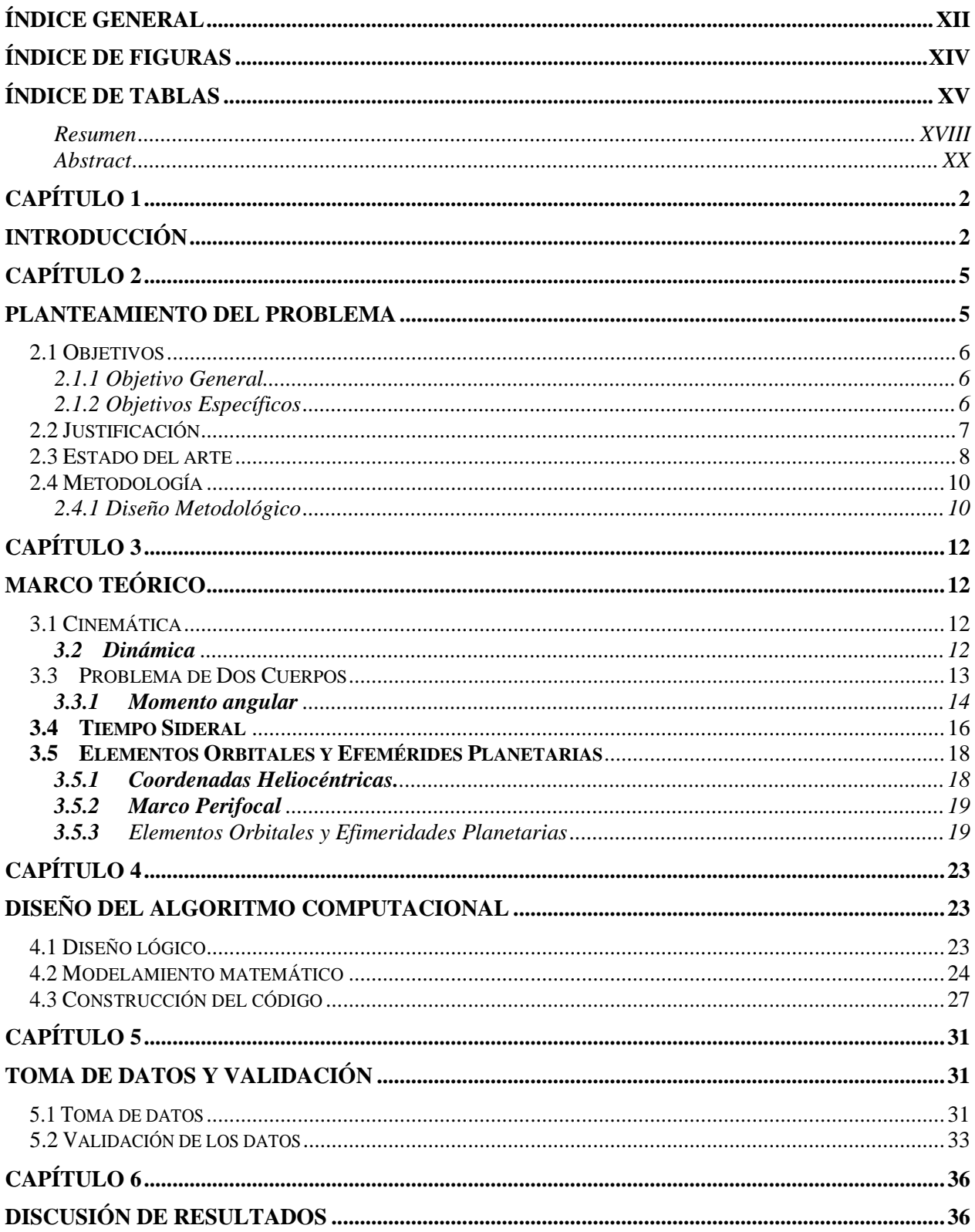

<span id="page-12-0"></span>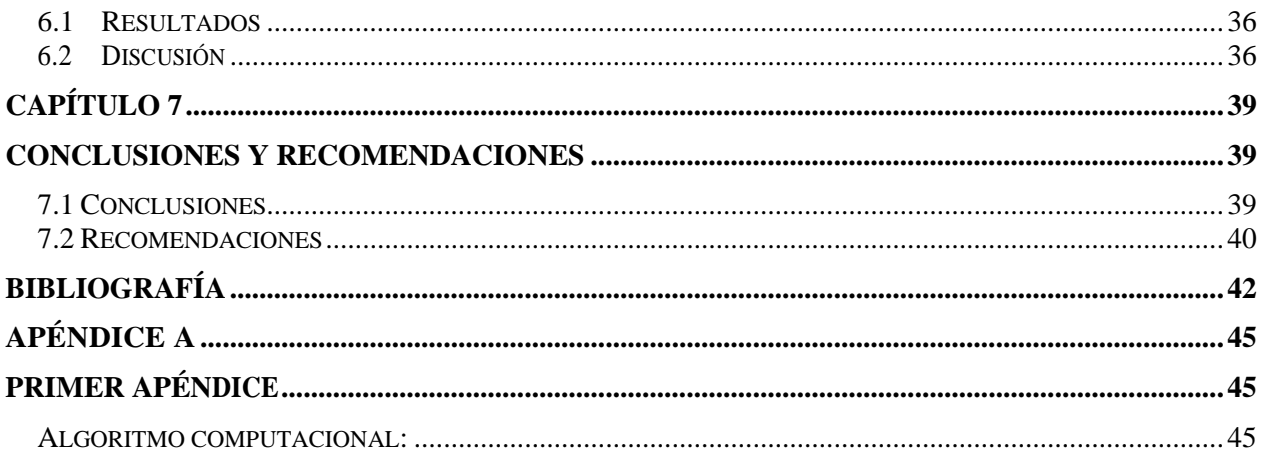

# **Índice de Figuras**

<span id="page-13-0"></span>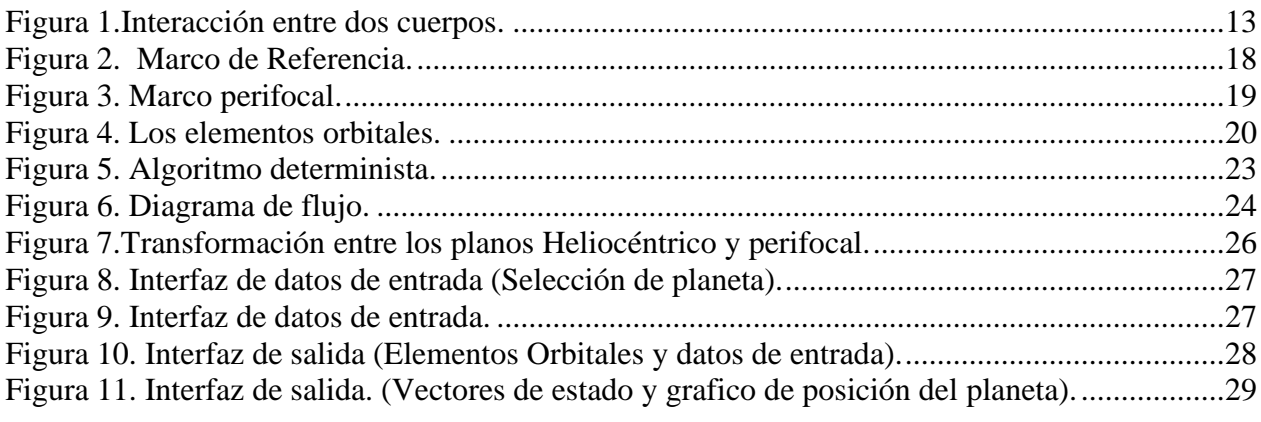

# **Índice de Tablas**

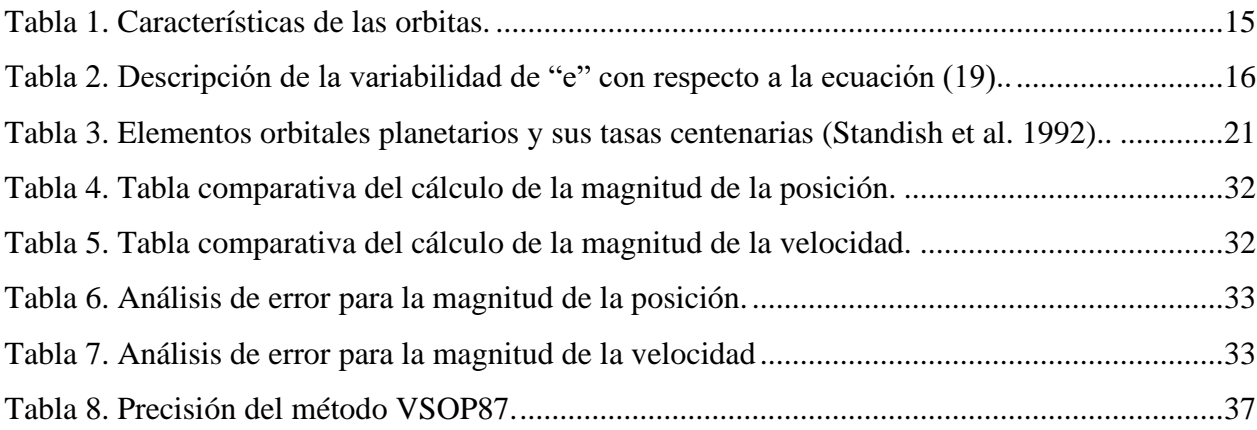

# **Abreviaturas**

- $\theta$  Anomalía verdadera (°)
- $\omega$  Argumento del perihelio (°)
- $\Omega$  Ascensión recta del nodo ascendente  $(°)$
- h Momento angular  $(km^2/s)$
- e Excentricidad (adimensional)
- $i$  Inclinación respecto al plano de la eclíptica  $(°)$
- $\tilde{\omega}$  Longitud del perihelio
- L Longitud media
- $M_e$ Anomalía media excéntrica
- $M_p$  Anomalía media parabólica
- $M_h$  Anomalía media hiperbólica
- $\mu$  Parámetro Gravitacional
- $a$  Semieje mayor  $(km)$
- UTC Tiempo universal coordinado
- UA Unidades Astronómicas
- $\mathcal{C}y$  100 años

# **Algoritmos computacionales para los vectores de estado de los planetas del sistema solar.**

#### **Resumen**

<span id="page-17-0"></span>En mecánica orbital los vectores de estado de posición y velocidad son los elementos de base para la descripción cinemática y dinámica de cualquier sistema, dicha descripción depende de un análisis definido por el problema de dos cuerpos, el cual es enfocado en el análisis de la variable temporal. Teniendo en cuenta lo anterior y destacando la necesidad de desarrollar un algoritmo propio para uso investigativo en el marco de estudio de las trayectorias de transferencia interplanetarias, este trabajo de grado pretende desarrollar rutinas computacionales en Wólfram Mathematica®, las cuales permitirán obtener los vectores de posición y velocidad de los planetas del sistema solar.

Concretamente, se sintetizó las ecuaciones relacionadas a la velocidad y la posición del movimiento planetario, y se relacionó con el diseño de algoritmos determinísticos, cuyo resultado final será un código computacional que permita obtener la posición y velocidad, para todos los planetas del sistema solar, el cual grafique la posición relativa con respecto al sol del planeta seleccionado. Adicionalmente se revelan las efemérides planetarias, las cuales describen las posiciones con respecto a un plano heliocéntrico. Igualmente, se da una corroboración de las rutinas computacionales, contrastando con los paquetes computacionales del medio de estudio, como lo es el paquete computacional proporcionado por Curtis elaborado en Matlab® y el *software*  especializado *Stellarium*. Dicha comparación se mediará con una serie de datos de entrada generados para cada planeta del sistema solar. Definiendo esto, se elaborará un análisis de los resultados para validar finalmente el proyecto.

**Palabras claves:** Algoritmos, Trayectoria de Transferencia, Vectores de estado.

# **Computational algorithms for the state vectors of the planets of the solar system.**

#### **Abstract**

<span id="page-19-0"></span>In orbital mechanics the vectors of position and velocity status are the basic elements for the kinematic and dynamic description of any system in orbital mechanics, this description depends on an analysis defined by the problem of two bodies, which is focused on the analysis of the temporal variable. Taking into account the above and highlighting the need to develop a proprietary algorithm for investigative use in the framework of the study of interplanetary transfer paths, this grade work aims to develop computational routines in Wólfram Mathematica®, which will allow obtaining position vectors and speed of the planets of the solar system.

Specifically, the equations related to the velocity and position of the planetary movement will be synthesized, and will be related to the design of deterministic algorithms, whose final result will be a computational code that will allow obtaining the position and velocity, for all the planets of the solar system, which will graph the relative position with respect to the sun of the selected planet. Additionally the planetary ephemeris will be revealed, which describe the positions with respect to a heliocentric plane. Likewise, there is a corroboration of the computational routines, they will be contrasted with the computational packages of the study medium, such as the computational package provided by Curtis elaborated in Matlab® and the specialized Stellarium software. This comparison will be mediated with a series of input data generated for each planet in the solar system. Defining this, an analysis of the results will be developed to finally validate the project.

**Key words:** Algorithms, Transfer Path, Status Vectors.

# **Capítulo 1**

## **Introducción**

<span id="page-21-1"></span><span id="page-21-0"></span>El marco del estudio de los vectores de estado, se caracteriza de un análisis Cinemático y Dinámico enfocado en la caracterización de una pregunta fundamental de la mecánica Orbital, la cual es la predicción de donde estará una partícula en un lapso de tiempo. Dicha afirmación se puede ejemplificar a partir de un cálculo de un conjunto de medidas interferométricas distribuidas a lo largo de un período orbital, para un sistema binario de estrellas (llamadas A 2329), en el que se tienen en cuenta los elementos orbitales. Para así obtener la masa dinámica del sistema y recopilar nuevos datos espectrales[1], [2]. Todo ello logrado gracias a un estudio preliminar de la órbita y su dinámica.

Por tal motivo, es esencial disponer del entendimiento necesario con respecto a planteamientos fundamentales descritos por las leyes de Newton, enfocados a la ley de Gravitación Universal y a las leyes de Kepler. Esto demostrado por el deseo de analizar el comportamiento de un cometa descubierto en el siglo XIX; En el que nuestro prócer Francisco José de Caldas, obtuvo una participación dado a que por medio de observaciones, fijo las coordenadas precisas del cometa C/1807 R1 tomando en cuenta los procesos de determinación de orbita de la época [3].

Igualmente al compilar todos estos conceptos, de los cuales son los ejes fundamentales del estudio de este proyecto, se integran adicionalmente los elementos orbitales, en los que se agrupan a los llamados ángulos de Euler, que en aeronáutica son usados para la orientación en un marco de 3 dimensiones, ya sea a plano inercial o relativo. Como se demuestra en el estudio preliminar de la colocación de un satélite artificial lanzado desde el territorio colombiano, en donde toman las variables ya mencionadas como son los elementos orbitales y las utilizan para aclarar diversas posibilidades de lanzamiento, en un marco de factibilidad del posicionamiento, comportamiento y del tiempo en el que se diera posible él envió de una sonda [4]. Esto demuestra la necesidad de calcular estos parámetros ya que son cruciales para el entendimiento y determinación de una trayectoria óptima para él envió de una sonda o misión.

Este trabajo se orienta en la implementación de las ecuaciones de movimiento involucradas en el comportamiento de los planetas del sistema solar y establece su relación con el tiempo sideral, en este sentido, se definió un objetivo claro, el cual, se enfocó en el desarrollo de algoritmos computacionales, los cuales sinteticen las leyes ya mencionadas, esto en el entorno computacional de Mathematica®. Con este objetivo definido, se empleó una metodología ligada a su cumplimiento, la cual se remonta en a la consulta en bases de datos como lo son IEEE, Scielo, etc. Paso seguido al desarrollo de funciones y scripts en Mathematica® que relacionan el día juliano y los vectores de estado. Posteriormente se realiza la escritura del código en el cual integra los vectores de estado junto a cada planeta, para así finalmente realizar una comparación con paquetes computacionales existentes y *softwares* propios de la mecánica orbital, validando así los resultados del proyecto.

### **Capítulo 2**

## **Planteamiento del problema**

<span id="page-24-1"></span><span id="page-24-0"></span>El proceso de determinación de una trayectoria ya sea para el envío de una sonda o determinación de la órbita de un asteroide o meteoro, es fundamental dado a la importancia de saber el posicionamiento de dichos objetos con respecto a un marco de referencia, ya sea para estudio o para prevención o asimismo para recrear una misión hipotética y por ello al examinar ciertas necesidades y parámetros, se fija la intrínseca relación que existe entre el movimiento orbital con la variable temporal, dado a que son esenciales ya sea para fijar una orientación o en este caso para establecer la posición y una velocidad de un objeto celeste, todo esto para ser encaminado a una futura misión en la cual se tratará de reducir el gasto energético para así mantener una velocidad óptima para alcanzar el punto predefinido. Por ello para facilitar y definir estos parámetros rápidamente se busca de una interpretación por medio de algoritmos computacionales, los que se enfocarán en resolver estas incógnitas y situarlas en la dinámica de los planetas del sistema solar. Tales algoritmos en muchas ocasiones no están disponibles al alcance del investigador, por ende, recopilando los planteamientos expuestos nace la siguiente interrogación: ¿Se puede desarrollar un algoritmo propio en el cual pueda llegar a los mismo resultados de los algoritmos comerciales?

### <span id="page-25-1"></span><span id="page-25-0"></span>**2.1 Objetivos**

#### **2.1.1 Objetivo General**

Desarrollar algoritmos en lenguaje computacional del *software* Mathematica®, que permitan obtener los vectores de estado de posición y velocidad para los planetas del Sistema Solar.

#### **2.1.2 Objetivos Específicos**

- <span id="page-25-2"></span>• Sintetizar las ecuaciones cinemáticas y dinámicas del problema de dos cuerpos para el caso gravitacional.
- Escribir en lenguaje computacional del *software* Mathematica® las ecuaciones de movimiento para el cálculo de los vectores de estado de los planetas del Sistema Solar.
- Validar los resultados obtenidos con paquetes computacionales utilizados por la comunidad científica.

### <span id="page-26-0"></span>**2.2 Justificación**

La determinación del cálculo de vectores de estado es estrictamente relevante ya que es un tema de permanente estudio y de investigación motivado por el constante envío de sondas para la exploración planetaria, desarrolladas por las agencias internacionales como lo son la NASA (National Aeronautics and Space Administration), ESA (European Space Agency), ROSCOSMOS, ISRO (Indian Space Research Organisation), y JAXA (Japan Aerospace Exploration Agency). Dado a ello los resultados de trabajos de este tipo de características son muy solicitados por investigadores y Astronáuticos. Teniendo en cuenta este enfoque y desde el punto de vista de la investigación formativa, y en calidad de estudiante de Ingeniería Aeronáutica, este trabajo alcanza la importancia dado a que permite entender en un primer acercamiento a lo que es la implementación de herramientas computacionales para complementar el estudio del comportamiento de un cuerpo celeste, estas herramientas fortalecerán habilidades en nuestro futuro que hacer como profesional e Investigador.

Adicionalmente este proyecto está contemplando en el marco del proyecto de investigación de Cálculo de elementos orbitales para el envío de sondas interplanetarias-ING-003-18, y dentro de las actividades del Semillero de Investigación en Mecánica Orbital, del cual surge la oportunidad de contribuir al desarrollo del proyecto a través de la modalidad de Trabajo de Grado de los estudiantes. En este sentido, el desarrollo de este Trabajo de Grado contribuirá a los resultados de investigación del Proyecto en mención, al tiempo que fortalecerá las competencias de formación investigativa de los estudiantes del programa de Ingeniería Aeronáutica de la Fundación Universitaria Los Libertadores de demás instituciones a fines a este tipo de investigación. Mencionando también la justificación en los siguientes aspectos:

- ➢ Tecnológicos: El éxito de este proyecto puede ser base de futuras investigaciones alrededor del tema de lanzamientos Interplanetarios.
- ➢ Economía: Con este proyecto se podrían determinan mejores trayectorias con mayor eficiencia en términos energéticos y temporales lo que a la hora de enviar algún tipo de misión se ahorrar costos y tiempo.
- ➢ Social: Este proyecto generaría nuevas bases de conocimiento en este ámbito a nivel Colombia y se desarrollarían mayores competencias en la astronáutica.

### <span id="page-27-0"></span>**2.3 Estado del arte**

Como propósito de análisis de nuestro trabajo, el llamado problema de "Dos Cuerpos", consolida el estudio dinámico con respecto a un marco de referencia Inercial y de movimiento Relativo, en donde se entienden aspectos fundamentales tales como; el momento angular especifico "h", la excentricidad "e" y de la ecuación de la órbita de Kepler. Tales aspectos se adicionan en nuestro caso de análisis a la variable Temporal Universal (Tiempo Juliano), y de la variable "e" deduciendo así una ecuación universal de Kepler. Aspectos que fueron uno de los puntos a tomar en la mejora del cálculo del cometa Oppolzer (1864), del que no se esclarecía algunos elementos orbitales.[5]

La definición del comportamiento de un planeta, se ejemplifica por lo planteado por Eugene Oks, en su trabajo a dar una solución analítica para el movimiento tridimensional de un planeta circumbinario alrededor de una estrella binaria, mostrando que este problema es matemáticamente equivalente al movimiento de un satélite alrededor de un planeta achatado (como, por ejemplo, la Tierra). Y define que la elipse de Kepler del planeta circumbinario se involucra simultáneamente en la precesión dentro del plano de la órbita y en la precesión del plano orbital alrededor del momento angular del binario. En donde se enfatiza que todos los sistemas físicos trabajados tienen una simetría más alta que la geométrica.[6]

La determinación de las efimeridades es fundamental para describir el comportamiento de un sistema celeste, por ello en el trabajo realizado por Lainey, se enfoca en la búsqueda de elementos orbitales para las lunas de Marte, Saturno y Urano. En donde enlaza la identificación de estas efimeridades, con el uso del problema de dos cuerpos, donde lo asocia con observaciones astronómicas que a su vez se desarrollan en un formato computacional como lo es Fortran, todo para así predecir un comportamiento preciso de estas lunas.[7]

Indistintamente en relación de la mecánica orbital con los algoritmos computacionales se puede demostrar su relación con *softwares* libres como son Celestia, Stellarium y Gaia Sky entre otros, de los cuales son de uso "libre", estos *softwares* proporcionan una serie de ilustraciones en 3D y 2D de los planetas del sistema solar, satélites, galaxias e incluyendo constelaciones, con datos precisos sobre sus coordenadas de ubicación y su desplazamiento a lo largo del tiempo además de simular en el cielo (en el caso de Stellarium) dependiendo de la localización y tiempo del observador [8]–[10]. Conformando así una fuente de referencia de este proyecto.

Finalmente, una de las fuentes metodológicas para la realización de este trabajo se encuentra en los trabajos realizados en el Semillero de Mecánica Orbital de la Fundación Universitaria Los Libertadores, como es el generado para buscar las ventanas optimas de lanzamiento par aun sonda a marte en la cual se implementaron rutinas computacionales para encontrar los elementos orbitales de una sonda enviada al planeta marte y así poder obtener la ventana de observación óptima para el lanzamiento de las misiones Mars Global Surveyor y Mars Pathfinder , y para una misión hipotética que denominada Misión Futura, de manera análoga en dicha investigación los autores encuentran la fecha de lanzamiento adecuada asumiendo el valor mínimo del exceso de velocidad hiperbólica para las diferentes fechas de lanzamiento.[11] En donde también cabe resaltar la utilización de la formulación Lagrangiana de la mecánica clásica, más específicamente, el método variacional que implica el uso de las ecuaciones de Euler-Lagrange, que se tuvo en cuenta para la determinación de las posiciones orbitales de los planetas en consideración que era el caso del sistema estelar Trappist I, resultando en la muestra de simulaciones de las rutas de mayor eficiencia energética y temporal.[12]

### <span id="page-29-1"></span><span id="page-29-0"></span>**2.4 Metodología**

#### **2.4.1 Diseño Metodológico**

Este proyecto se basó en el enfoque de la investigación aplicada definida por Sampieri.[13] La cual parte de un robusto planteamiento teórico definido por una investigación básica, de la cual se busca generar una solución práctica gracias al uso de la tecnología a nuestro objetivo principal, por ende, se desarrolló la siguiente metodología:

Fase I: Consulta de bases de datos: IEEE, Scielo, Science Direct para el estudio de la cinemática y dinámica de los planetas del Sistema Solar y el estudio de las coordenadas heliocéntricas y marco perifocal.

Fase II: Desarrollo de funciones y scripts en Mathematica® para el cálculo del día Juliano y su relación con los vectores de estado.

Fase III: Escritura en código computacional de los vectores de estado de posición y velocidad en lenguaje Mathematica® para los diferentes planetas.

Fase IV: Comparación de resultados con el paquete computacional presentado por Curtis [14] y por el *software Stellarium*, validando los resultados del proyecto

### **Capítulo 3**

### **Marco Teórico**

<span id="page-31-1"></span><span id="page-31-0"></span>El presente capitulo da a conocer los diferentes conceptos que hicieron parte del desarrollo teórico para la culminación del documento.

### <span id="page-31-2"></span>**3.1 Cinemática**

La cual se puede definir como la parte de la física que "se ocupa de la descripción del movimiento sin tener en cuenta sus causas". Por ello para perseguir el movimiento de una partícula "P" a través de un espacio euclidiano se necesita un marco de referencia, que tome el tiempo a través de un reloj "universal" (desde una perspectiva No-relativista) y un sistema de coordenadas cartesiano. Entonces, cuando nos referimos a un marco de referencia, necesitamos pensar solo en los ejes mutuamente ortogonales.[14]

Ahora dado este marco, Se define la posición de la partícula desde un punto de Origen hasta la partícula "P", de la ecuación (1):

$$
\vec{r} = x(t)\hat{\imath} + y(t)\hat{\jmath} + z(t)\hat{k} \tag{1}
$$

Donde  $\hat{i}$ ,  $\hat{j}$ ,  $\hat{k}$  son los vectores unitarios que apuntan a una dirección positiva del marco de referencia.

En respuesta a la velocidad y aceleración de la partícula "P", Se obtiene con la primera y segunda derivada de la ecuación (1), Con respecto al tiempo.

$$
\vec{v} = \frac{d\vec{r}(t)}{dt} = v_x(t)\hat{i} + v_y(t)\hat{j} + v_z(t)\hat{k}
$$
 (2)

$$
\vec{a} = \frac{d\vec{v}(t)}{dt} = a_x(t)\hat{i} + a_y(t)\hat{j} + a_y(t)\hat{k}
$$
 (3)

### <span id="page-31-3"></span>**3.2 Dinámica**

Se define como la parte de la mecánica que estudia la relación entre el movimiento y las causas que lo producen. El movimiento de un cuerpo es el resultado de las interacciones con otros cuerpos que se describen mediante "Fuerzas". La masa de un cuerpo es una medida de su resistencia a cambiar de velocidad. [15] Dado esta definición la dinámica de los cuerpos celestes se gobiernan A través de las 3 leyes de movimiento de Newton y una más la cual es la ley de gravitación universal definida por:

$$
\overrightarrow{F_g} = G \frac{m_1 m_2}{\overrightarrow{r^2}}
$$
 (4)

En el que la fuerza de la gravedad actúa a través de una distancia, igual como lo son el magnetismo y la fuerza entre las partículas cargadas. La fuerza gravitacional aplica la Ley de la inversa del cuadrado, donde tipifica también una constante "G" llamada Constante de Cavendish que tiene un valor de  $6.6742 * 10^{11} m^3/kg * s^2$ , también se puede describir utilizando la segunda ley de newton definiendo a:

$$
F = m\left(G\frac{m}{r^2}\right)
$$
  
 
$$
F = mg
$$
 (5)

### <span id="page-32-0"></span>**3.3 Problema de Dos Cuerpos**

<span id="page-32-1"></span>.

En el problema de Dos cuerpos se considera un sistema aislado formado por dos cuerpos que se mueven bajo la acción de su interacción mutua como se muestra en la Figura 1. En la figura se visualiza como la masa 2 está bajo la fuerza de atracción mutua con respecto a la masa 1 y que por lo tanto tomando la ecuación (4) y por la tercera Ley de Newton la fuerza de atracción entre la masa 1 y la masa 2 es igual y de sentido contrario.[14]

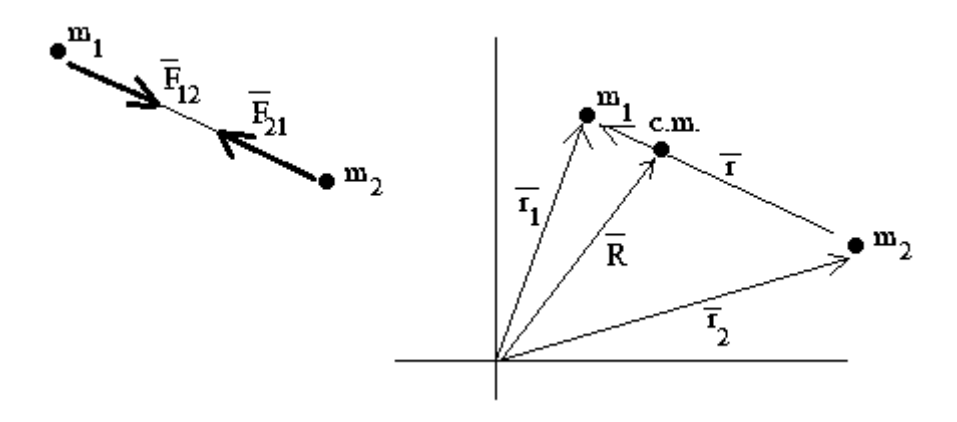

**Figura 1.Interacción entre dos cuerpos. Fuente**[16]

$$
G\frac{m_1 m_2}{\overline{r^2}} = -G\frac{m_2 m_1}{\overline{r^2}}
$$
  

$$
\overrightarrow{F_{1-2}} = -\overrightarrow{F_{2-1}}
$$
 (6)

Por lo tanto, la cada masa se mueve bajo una atracción mutua en la que se puede deducir el movimiento relativo de las masas. Esto se logra igualando cada Fuerza como se muestra en la ecuación 5 y multiplicando por masa 1 y masa 2, respectivamente y así realizando un despeje algebraico en el cual se obtiene:

$$
\ddot{r} = -\frac{\mu}{r^3}\vec{r} \tag{7}
$$

Definiendo a  $\mu$ , Como el parámetro gravitacional, el cual se traduce como  $G(m_1 +$  $m_2$ ).[14]

#### <span id="page-33-0"></span>**3.3.1 Momento angular**

El momento angular de la masa 2 relativa a masa 1, se define como el momento de masa 2 relativo a el momento lineal de  $m_2\dot{r}$ , donde  $\dot{r}$  es la velocidad relativa de la masa 2 con respecto a la masa 1,  $H_{2/1} = \vec{r} \times m_2 \vec{r}$ . En donde se divide entre masa 2 y se obtiene la ̇ ecuación (8) lo que traduce como el momento angular especifico en unidades de  $km^2 s^{-1}$ .[14], [17]

$$
h = r^2 \dot{\theta}
$$
  
\n
$$
\vec{h} = \vec{r} \times \dot{\vec{r}}
$$
\n(8)

Adicionalmente se deriva con respecto al tiempo la ecuación 8. Definiendo.

$$
\frac{dh}{dt} = \dot{\vec{r}} \times \dot{\vec{r}} + \vec{r} \times \ddot{\vec{r}} \tag{9}
$$

Y ya que el producto cruz entre  $\dot{\vec{r}} x \dot{\vec{r}} y \vec{r} x \dot{\vec{r}}$  es igual a 0 lo que define que el momento angular dentro del plano de la órbita es constante.

#### **3.3.2 Ecuación de la Orbita**

Para determinar la ecuación de la órbita nos basamos en la definición del momento angular y la ecuación 7. Y mediante la regla de  $bac - cab$  y recordando que  $\vec{r} \cdot \vec{r} = r^2$  y que  $\vec{r} \cdot \dot{\vec{r}} = r\dot{r}$ . se hace un esfuerzo de integración obteniendo.

$$
\frac{d}{dt}\left(\dot{\vec{r}}\times\vec{h}-\mu\frac{\vec{r}}{r}\right)=0
$$
  

$$
\dot{\vec{r}}\times\vec{h}-\mu\frac{\vec{r}}{r}=\vec{C}
$$
 (10)

Donde C es un vector de una constante de integración arbitraria, ahora tomando el parámetro gravitacional se divide ambos lados del igual de la ecuación 10. Definiendo y reorganizando la ecuación de la siguiente forma.

$$
\frac{\dot{\vec{r}}}{r} + e = \frac{\dot{\vec{r}} \times \vec{h}}{\mu} \tag{11}
$$

Donde  $\vec{e} = \frac{\vec{c}}{a}$  $\frac{c}{\mu}$ , que se define como nuestro vector de excentricidad, posteriormente se toma la ecuación 11 y se realiza un producto punto entre  $\vec{r}$  y la ecuación 11 y aplicando la propiedad de  $A \cdot (B \times C) = (A \times B) \cdot C$ , se obtiene:

$$
r + \vec{r} \cdot \vec{e} = \frac{h^2}{\mu} \tag{12}
$$

De lo que aplicando la definición de producto punto y despejando " $r$ ", se obtiene finalmente.

$$
r = \frac{h^2}{\mu} \frac{1}{1 + e \cos(\theta)}\tag{13}
$$

Lo cual se define como la "Ecuación de la Órbita", donde el parámetro "e" define el tipo de orbita, sea  $e = 0$ , la cual es circular,  $0 \lt e \lt 1$  elíptica,  $e = 1$  que se define como parabólica y  $e > 0$  hiperbólica. Describiendo para cada tipo diferentes características vistas en la tabla 1. Adicionalmente el Angulo que se origina después de la definición del producto punto se denomina anomalía verdadera.[17]

<span id="page-34-0"></span>

| <b>Ecuación</b>       | <b>Circular</b>               | <b>Elíptica</b>                                      | Parabólica       | <b>Hiperbólica</b>                                                                                 |
|-----------------------|-------------------------------|------------------------------------------------------|------------------|----------------------------------------------------------------------------------------------------|
| Ecuación de la orbita | $r=\frac{h^2}{\sqrt{2}}$      | $r = \frac{h^2}{\mu} \frac{1}{1 + e \cos{(\theta)}}$ | Igual            | Igual                                                                                              |
| Semieje mayor         |                               | $h^2$ 1<br>$a = \frac{1}{\mu} \frac{1}{1 - e^2}$     |                  | $a = \frac{u^2}{\mu} \frac{1}{e^2 - 1}$                                                            |
| Semieje menor         |                               | $b = \sqrt{1-e^2}$                                   |                  | $b = \sqrt{e^2 - 1}$                                                                               |
| Ecuación de energía   | $\varepsilon=-\frac{\mu}{2r}$ | $\frac{v^2}{2} - \frac{\mu}{r} = \frac{\mu}{2a}$     | $\frac{v^2}{\ }$ | $\frac{v^2}{2} - \frac{\mu}{r} = 0 \left  \frac{v^2}{2} - \frac{\mu}{r} \right  = -\frac{\mu}{2a}$ |

**Tabla 1. Características de las orbitas. Fuente [Autor]**

#### **3.3.3 Ecuación de orbita en función del tiempo.**

Tomando la ecuación 13 y la 8ª se define la variable de tiempo derivando y despejando de la ecuación de momento angular.

$$
\frac{d\theta}{dt} = \frac{h}{r^2} \tag{14}
$$

Después de ello se substituye la ecuación 14 y se separan variables y se integra obteniendo.

$$
\frac{\mu^2}{h^3}\left(t - t_p\right) = \int_0^\theta \frac{d\vartheta}{(1 + e\cos(\vartheta))^2} \tag{15}
$$

De lo que tomando la ecuación 19 y realizando la integral teniendo en cuenta las variaciones de "e" se obtiene la tabla 2.

| <b>Ecuación</b> | <b>Circular</b> | <b>Elíptica</b>                                 | Parabólica | <b>Hiperbólica</b>                                                              |
|-----------------|-----------------|-------------------------------------------------|------------|---------------------------------------------------------------------------------|
| Anomalía        |                 | $M_e = \frac{\mu^2}{h^3}(1-e^2)^{\frac{3}{2}}t$ |            | $M_p = \frac{\mu^2 t}{h^3}$ $M_h = \frac{\mu^2}{h^3} (e^2 - 1)^{\frac{3}{2}} t$ |
| media           |                 |                                                 |            |                                                                                 |
| Ecuación de     |                 |                                                 |            |                                                                                 |
| Kepler          |                 | $M_e = E - e \sin(E)$                           | -----      | $M_e = e \, Sinh(F) - F$                                                        |

<span id="page-35-1"></span>**Tabla 2. Descripción de la variabilidad de "e" con respecto a la ecuación (19). Fuente [Autor].**

Tomando en cuenta la tabla anterior se define que Me, Mp y Mf, como anomalías medias que están en función de la anomalía verdadera. Y que son la base de lo que se denomina como la ecuación de Kepler que es una ecuación Transcendental como se puede evidenciar en la tabla, y que además define las relaciones entre lo que se denominan como ángulos auxiliares para las orbitas elíptica e hiperbólica precisadas como E (Anomalía Excéntrica) y F (Anomalía Hiperbólica). Y la anomalía media.[17]

### <span id="page-35-0"></span>**3.4 Tiempo Sideral**

Para deducir la órbita de un cuerpo celeste a partir de observaciones o estimaciones se requiere, entre otras cosas, registrar el tiempo de cada observación. Por ello el tiempo que usamos en la vida cotidiana, en el momento en que fijamos nuestros relojes, es el tiempo solar, el cual es el tiempo requerido para que el sol regrese a la misma posición en la parte superior, es decir, se encuentre en el mismo meridiano. Un día solar, desde el mediodía hasta el mediodía, comprende 24 horas y el tiempo universal coordinado (UTC) está determinado por el paso del sol a través del meridiano de Greenwich, que es de cero grados de longitud terrestre. [14]

El tiempo sideral se mide por la rotación de la tierra en relación con las estrellas fijas, es decir, la esfera celeste, este tiempo es el que le toma a una estrella distante regresar a su misma posición sobre la cabeza, es decir, para recostarse en el mismo meridiano, es un día sideral (24 horas siderales). Teniendo esto en cuenta la órbita de la Tierra alrededor del Sol hace que el día sideral sea ligeramente más corto que el día solar ya que es de 23

Horas y 56 minutos. El tiempo sideral local θ de un sitio es el tiempo transcurrido desde que el meridiano local del sitio pasó por el equinoccio vernal. El número de grados (medido hacia el este) entre el equinoccio vernal y el meridiano local es el tiempo sideral multiplicado por 15. Para conocer la ubicación de un punto en la tierra en cualquier instante dado en relación con el marco ecuatorial geocéntrico, es necesario conocer su tiempo sideral local. El tiempo sideral local de un sitio se encuentra determinando primero el tiempo sideral de Greenwich  $(\theta_G)$ , y luego sumando la longitud Este (o restando la longitud Oeste) del sitio. Los algoritmos para determinar el tiempo sideral se basan en la noción del día juliano (JD). [14]

$$
JD = J_0 + \frac{UTC}{24} \tag{16}
$$

$$
J_0 = 367(y) - INT \left\{ \frac{7 \left[ y + INT \left( \frac{m+9}{12} \right) \right]}{4} \right\} + INT \left( \frac{275m}{9} \right) + d + 1721013.5 \tag{17}
$$

 $Y = A\tilde{n}$ o  $M=$  Mes

$$
D = Dia
$$

INT(IntegerPart(x)) es una operación matemática destinada en Wolfram Mathematica® para establecer cantidades numéricas exactas, en donde se utiliza internamente aproximaciones numéricas para establecer su resultado dado por el algoritmo de variable global "Max Extra Precisión".[18]

Por lo tanto, el número del día juliano es el número de días contado a partir del mediodía UT del 1 de enero de 4713 A.C. En donde el origen de esta escala de tiempo se ubica en la antigüedad de modo que, a excepción de los eventos prehistóricos, no tenemos que lidiar con fechas positivas y negativas. Y gracias a esto el recuento de días julianos es uniforme y continuo y no implica años bisiestos o diferentes números de días en diferentes meses. Y dado a esta facilidad el número de días entre dos eventos se encuentra simplemente restando el día juliano de uno del otro. No obstante, hay que tener en cuenta que el día de Juliano comienza al mediodía y no a la medianoche, de modo que los astrónomos que observan los cielos por la noche no tendrían que lidiar con un cambio de fecha durante su observación.[14]

### <span id="page-37-0"></span>**3.5 Elementos Orbitales y Efemérides Planetarias**

Para entender los elementos orbitales y efemérides hay que remontarse a la relación que existe entre el vector de estado de un cuerpo celeste y el marco de referencia en que se encuentran por tal motivo es necesario interpretar lo que son las coordenadas heliocéntricas y el marco perifocal.

#### <span id="page-37-1"></span>**3.5.1 Coordenadas Heliocéntricas.**

En la mecánica orbital se ocupa de especificar los vectores de estado en intervalos de tiempo. En donde se sabe que la ecuación que gobierna el vector de estado de un cuerpo celeste que viaja alrededor de un objeto masivo en comparación, esta descrita de manera general por la ecuación 7. En donde se interpreta que "r" es el vector de posición del objeto celeste en relación con el centro del cuerpo masivo. Y que las componentes de r y en especialmente, las de sus derivadas de tiempo  $\dot{r} = v \, y \, \ddot{r} = a$ , deben medirse en un marco no giratorio unido a al cuerpo celeste (En el caso de nuestro proyecto el Sol). Un sistema de coordenadas cartesiano diestro no giratorio de uso común es el marco ecuatorial Heliocéntrico que se muestra en la Figura 2.

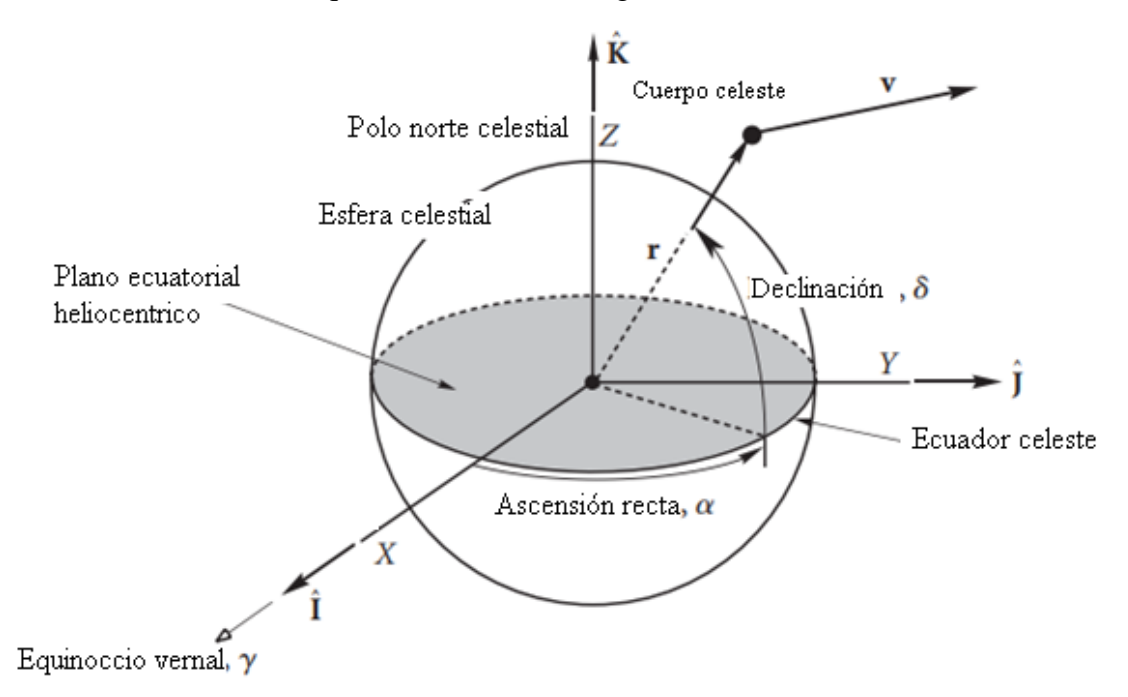

<span id="page-37-2"></span>**Figura 2. Marco de Referencia. Fuente** [14]

#### <span id="page-38-0"></span>**3.5.2 Marco Perifocal**

El marco perifocal es el "marco natural" para una órbita y está centrado en el foco de la órbita. Donde el plano  $\bar{x}$   $\bar{y}$  es el plano de la órbita, y su eje x se dirige desde el foco a través de periapsis, como se ilustra en la Figura 3. Donde el vector unitario a lo largo del eje  $\bar{x}$  (la línea del ábside) se denota como  $\hat{p}$ . El eje  $\bar{y}$ , con el vector unitario  $\hat{q}$ , se encuentra a una anomalía verdadera de 90° con respecto al eje x. Y el eje  $\bar{z}$  es normal al plano de la órbita en la dirección del vector momento angular  $\vec{h}$ .[14]

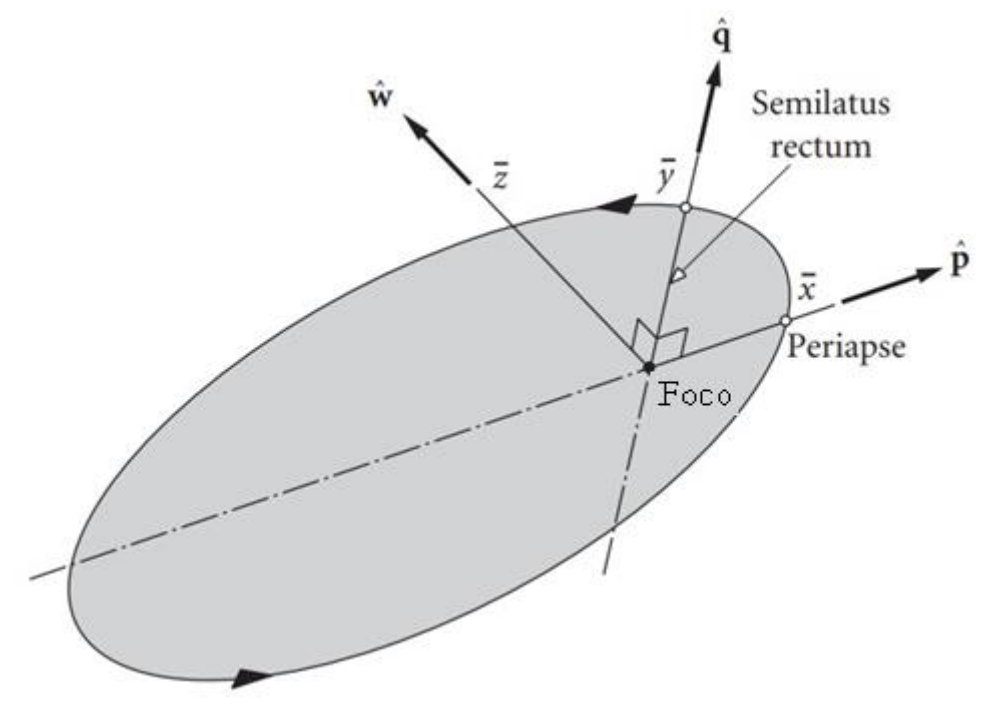

**Figura 3. Marco perifocal. Fuente** [14]

#### <span id="page-38-2"></span><span id="page-38-1"></span>**3.5.3 Elementos Orbitales y Efimeridades Planetarias**

Para definir una órbita en el plano requiere dos parámetros: excentricidad y momento angular. Pero otros parámetros, como lo son el semi eje mayor, la energía específica y (para una elipse) el período, se pueden obtener de estos dos parámetros iniciales. Pero otros parámetros para localizar un punto en una órbita se requieren de un tercer parámetro, el cual es la verdadera anomalía, que nos lleva al tiempo desde el perigeo. Y a partir de esta anomalía se necesita la orientación de una órbita en tres dimensiones requiriendo tres parámetros adicionales, llamados ángulos de Euler, los cuales se conforman como Inclinación i, Ascensión recta (RA) del nodo ascendente Ω, Argumento del Perigeo  $\omega$ , que se ilustran como ejemplo en la Figura 4. [14]

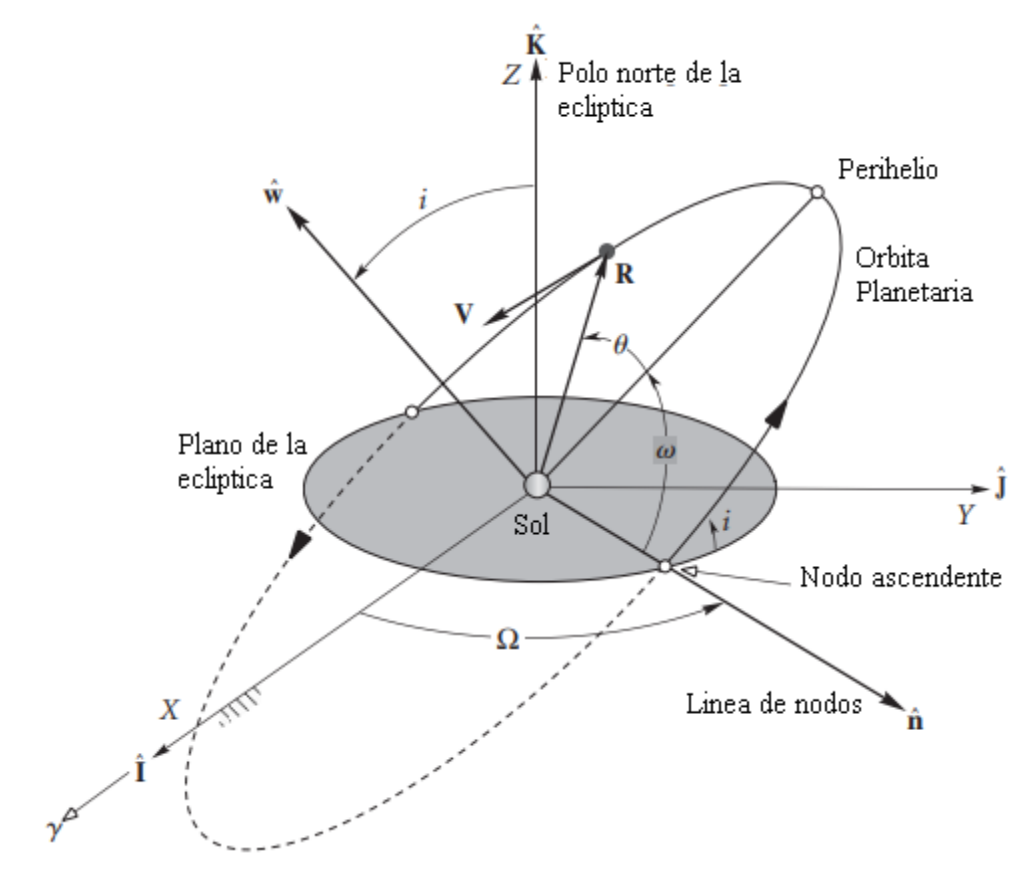

**Figura 4. Los elementos orbitales. Fuente** [14]

<span id="page-39-0"></span>Ya teniendo en cuenta estos parámetros y variables ahora nos enfocamos de lleno a lo que representa el vector de estado  $\vec{R}$ ,  $\vec{V}$  de un planeta, en relación con el marco de referencia eclíptico heliocéntrico. (Donde el equinoccio vernal sigue definiendo el eje inercial X). Ya con esto debemos ser capaces de determinar el vector de estado de un planeta en un momento dado. Sin embargo, se debe mencionar los datos mencionados en la Tabla 1. Los cuales son cruciales dado a que proporciona los elementos orbitales de los planetas y sus tasas de cambio por siglo  $(C_Y)$  con respecto a la época J2000 (1 de enero de 2000, 12 h UT). Esta tabla abarca los años 1800 a 2050, lo cual es suficientemente precisa para nuestras necesidades.[14]

|          | a, UA         | $\epsilon$    | i, deg    | $\Omega$ , deg | $\tilde{\omega}$ , deg | $L$ , deg            |
|----------|---------------|---------------|-----------|----------------|------------------------|----------------------|
|          | à, UA / Cy    | e, 1/Cy       | $i''$ /Cy | $\Omega$ ,"/Cy | $\tilde{\omega}$ ,"/Cy | $\frac{1}{2}$ / $Cy$ |
| Mercurio | 0.38709893    | 0.20563069    | 7.00487   | 48.33167       | 77.45645               | 252.25084            |
|          | 0.00000066    | 0.00002527    | $-23.51$  | $-446.30$      | 573.57                 | 538 101 628.29       |
| Venus    | 0.72333199    | 0.00677323    | 3.39471   | 76.68069       | 131.53298              | 181.97973            |
|          | 0.00000092    | $-0.00004938$ | $-2.86$   | $-996.89$      | $-108.80$              | 210 664 136.06       |
| Tierra   | 1.00000011    | 0.01671022    | 0.00005   | $-11.26064$    | 102.94719              | 100.46435            |
|          | $-0.00000005$ | $-0.00003804$ | $-46.94$  | $-18228.25$    | 1198.28                | 129 597 740.63       |
| Marte    | 1.52366231    | 0.09341233    | 1.85061   | 49.57854       | 336.04084              | 355.45332            |
|          | $-0.00007221$ | 0.00011902    | $-25.47$  | $-1020.19$     | 1560.78                | 68 905 103.78        |
| Juviter  | 5.20336301    | 0.04839266    | 1.30530   | 100.55615      | 14.75385               | 34.40438             |
|          | 0.00060737    | $-0.00012880$ | $-4.15$   | 1217.17        | 839.93                 | 10 925 078.35        |
| Saturno  | 9.53707032    | 0.05415060    | 2.48446   | 113.71504      | 92.43194               | 49.94432             |
|          | $-0.00301530$ | $-0.00036762$ | 6.11      | $-1591.05$     | $-1948.89$             | 4 401 052.95         |
| Urano    | 19.19126393   | 0.04716771    | 0.76986   | 74.22988       | 170.96424              | 313.23218            |
|          | 0.00152025    | $-0.00019150$ | $-2.09$   | $-1681.4$      | 1312.56                | 1542547.79           |
| Neptuno  | 30.06896348   | 0.00858587    | 1.76917   | 131.72169      | 44.97135               | 304.88003            |
|          | $-0.00125196$ | 0.00002514    | $-3.64$   | $-151.25$      | $-844.43$              | 786 449.21           |
| Plutón   | 39.48168677   | 0.24880766    | 17.14175  | 110.30347      | 224.06676              | 238.92881            |
|          | $-0.00076912$ | 0.00006465    | 11.07     | $-37.33$       | $-132.25$              | 522 747.90           |

<span id="page-40-0"></span>**Tabla 3. Elementos orbitales planetarios y sus tasas centenarias (Standish et al. 1992). (Cabe destacar que esta tabla toma en cuenta el planeta enano Plutón como planeta dado a su fecha de origen). Fuente [14].**

Para interpretar la Tabla 3, se define las siguientes variables e igualdades referentes a estas [14]:

- $\geq 1$  unidad astronómica (1 UA) es 1.49597871 x 10<sup>8</sup> km, la distancia promedio entre la tierra y el sol.
- $\geq 1$  segundo de arco (1<sup>22</sup>) es 1/3600 de un grado.
- $\triangleright$  a es el eje semimayor.
- $\triangleright$  e es la excentricidad.
- $\triangleright$  *i* es la inclinación hacia el plano eclíptico.
- ➢ Ω es la ascensión correcta del nodo ascendente (en relación con el equinoccio vernal J2000).
- $\geq \tilde{\omega}$ , la longitud del perihelio, se define como  $\tilde{\omega} = \omega + \Omega$ , donde está el argumento del perihelio.
- $\triangleright$  L, la longitud media, se define como  $L = \tilde{\omega} + M$ , donde M es la anomalía media (es la fracción de un período orbital que ha transcurrido, expresada como ángulo).
- $\triangleright$   $\dot{a}$ ,  $\dot{e}$ ,  $\dot{\Omega}$ , etc. son las tasas de cambio de los elementos orbitales anteriores por siglo juliano. 1 siglo  $(Cy)$  es igual a 36 525 días.

# **Capítulo 4**

## **Diseño del algoritmo computacional**

<span id="page-42-1"></span><span id="page-42-0"></span>El diseño del algoritmo se remonta desde la sintetización de las ecuaciones cinemáticas y dinámicas, hasta el proceso de escritura del mismo. Por lo cual en este capítulo se discutirá el proceso lógico para la obtención de los vectores de estado y la fase del modelamiento matemático.

### <span id="page-42-2"></span>**4.1 Diseño lógico**

Según la definición presentada por Martínez. [19] y de acuerdo al objetivo propuesto, el tipo de algoritmo a desarrollar es de carácter determinístico dado a que se desea generar una respuesta única, con respecto a la entrada del código, lo que definiría un proceso lineal como se observa en la Figura 5. De la cual adicionalmente se caracteriza por poseer un proceso operativo "delimitado", esto debido a ciertas condiciones operacionales expuestas en la sección 3.4 y 3.5.3.

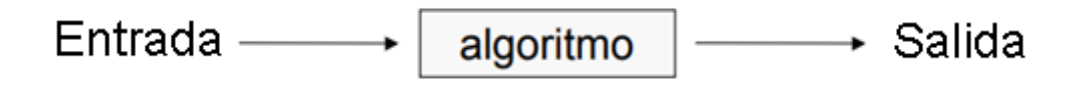

**Figura 5. Algoritmo determinista. Fuente**[19]

<span id="page-42-3"></span>Con esto en cuenta se prosigue a especificar la composición del algoritmo del cual se puede precisar en la Figura 6. El cual muestra un diagrama de flujo que destaca el proceso lógico requerido para la obtención del objetivo general, en el cual se recalca la división en dos partes del algoritmo una de la cual se encarga de la toma de datos y cálculo de los elementos orbitales y una segunda encargada del cálculo de los vectores de estado y de la salida de datos.

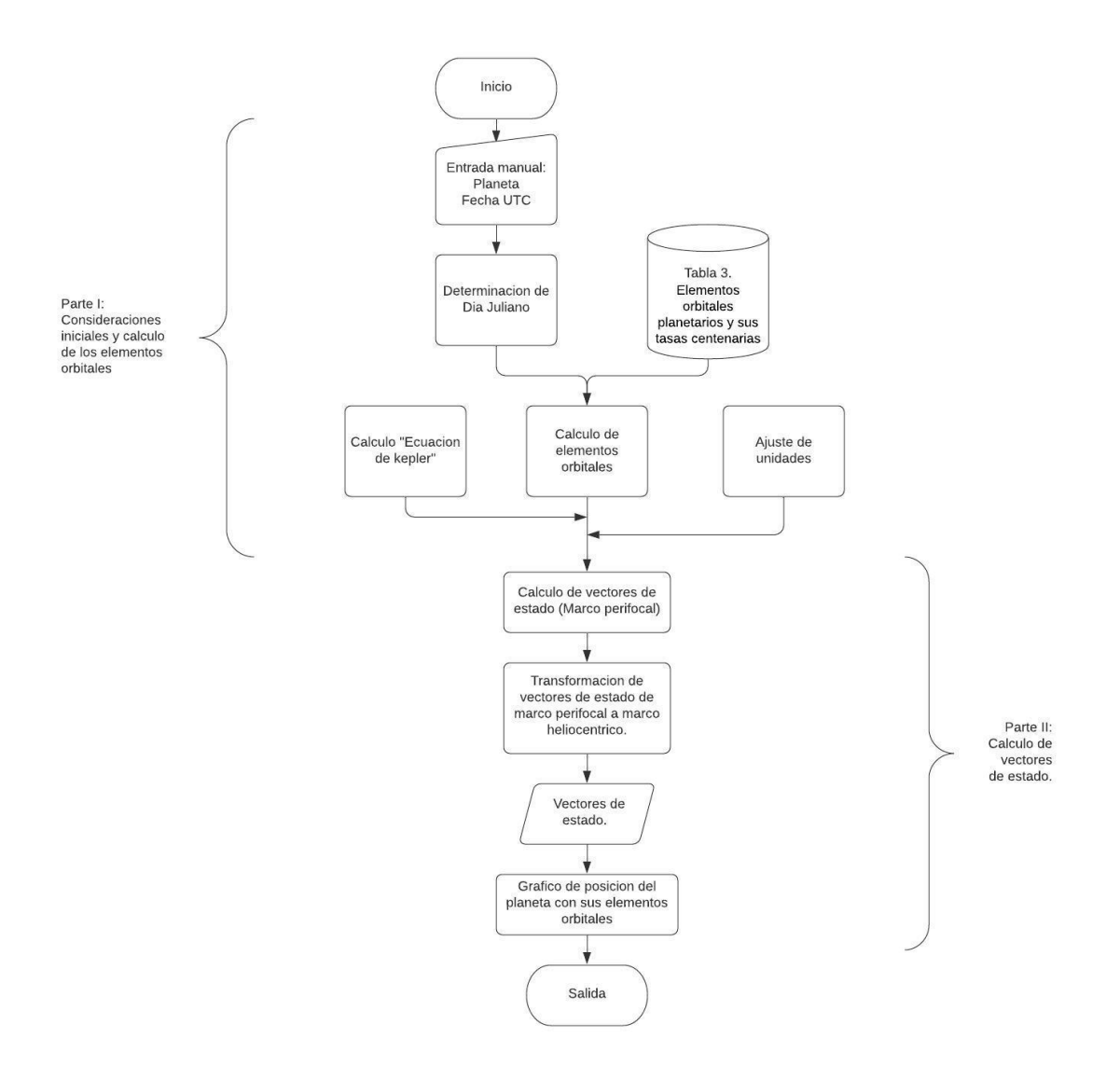

**Figura 6. Diagrama de flujo. Fuente (Autor)** 

### <span id="page-43-1"></span><span id="page-43-0"></span>**4.2 Modelamiento matemático**

A partir del diseño lógico del algoritmo ahora se delimita el análisis matemático que caracteriza el código, en el cual se precisa específicamente del proceso sistemático que se lleva a cabo para cada parte definida por el diagrama de flujo.

- ➢ Algoritmo parte 1
- 1. Se ingresan el planeta deseado y la fecha UTC.
- 2. Se utilizan las ecuaciones 16 y 17.
- 3. Se calcula " $T_0$ ", el cual es el número de siglos julianos entre J2000 y la fecha en cuestión.

$$
T_0 = \frac{JD - 2\,451\,545}{36\,525} \tag{18}
$$

4. Si "U" es cualquiera de los seis elementos orbitales planetarios enumerados en la Tabla 3, se calcula su valor con respecto al JD mediante la fórmula.

$$
U = U_0 + \dot{U}T_0 \tag{19}
$$

donde  $U_0$  es el valor listado para "J2000" y  $\dot{U}$  es la tasa tabulada. (Todas las cantidades angulares deben ajustarse para que se encuentren en el rango de 0 ° a 360 °.)

5. Se toma el Semieje mayor  $a$  y la excentricidad  $e$  para calcular el momento angular  $h$  en  $/D$ . A partir de la siguiente ecuación.

$$
h = \sqrt{\mu a (1 - e^2)}\tag{20}
$$

6. Se obtiene el argumento del perihelio  $\omega$  y la anomalía media M en *JD* a partir de los resultados del paso 3 por medio de las siguientes definiciones.

$$
\omega = \tilde{\omega} - \Omega \nM = L - \tilde{\omega}
$$
\n(21)

- 7. Paso seguido se sustituye la excentricidad  $e_y$  la anomalía media  $M$  en  $ID$  en la ecuación de Kepler (mostrado en la tabla 2 en el caso elíptico) y se calcula la anomalía excéntrica E. (utilizando el método numérico de Newton-Raphson).
- 8. Calculada la anomalía excéntrica se despeja de la ecuación 22, la anomalía verdadera "θ".

$$
E = 2 \tan^{-1} \left( \sqrt{\frac{1-e}{1+e}} \tan \frac{\theta}{2} \right) \tag{22}
$$

- 9. Se obtienen los elementos orbitales  $h, e, \omega, i, \Omega$  y  $\theta$  necesarios para determinar el vector de posición heliocéntrico  $\vec{r}$  y la velocidad  $\vec{v}$  mediante el algoritmo parte 2.
- ➢ Algoritmo parte 2

Para esta parte del código se utiliza el concepto de transformación entre el marco perifocal al heliocéntrico como se muestra en la Figura 5. Estas secuencias se basan y se resuelven con una matriz de transformación ortogonal que asocia la rotación en  $\hat{I}$ ,  $\hat{J}$ ,  $\hat{K}$  dentro de los ejes de referencia perifocal  $\hat{p}, \hat{q}, \hat{w}$  teniendo en cuenta los valores de  $h, e, \omega, i, \Omega y \theta$ .

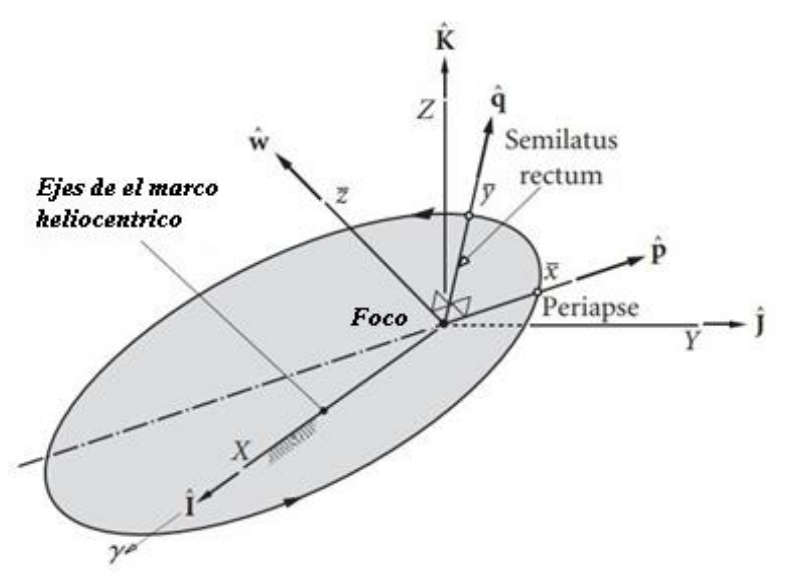

*Figura 7.Transformación entre los planos Heliocéntrico y perifocal. Fuente [14]*

<span id="page-45-0"></span>1. Se calcula la posición del vector  ${r}_{\bar{x}}$  en coordenadas perifocales utilizando la ecuación 23.

$$
\{r\}_{\bar{x}} = \frac{h^2}{\mu} \frac{1}{1 + e \cos \theta} \begin{Bmatrix} \cos \theta \\ \sin \theta \\ 0 \end{Bmatrix}
$$
 (23)

2. Posterior a ello se calcula la velocidad del vector  ${r}_{\bar{x}}$  en coordenadas perifocales utilizando la ecuación 24.

$$
\{v\}_{\bar{x}} = \frac{\mu}{h} \begin{Bmatrix} -\sin \theta \\ e + \cos \theta \\ 0 \end{Bmatrix}
$$
 (24)

3. Se calcula la matriz  $[Q]_{\bar{x}X}$  de la transformación de coordenadas ecuatoriales perifocales a heliocéntricas utilizando la ecuación 25.

 $[Q]_{\bar{x}X}$  $=$   $\sin \Omega \cos \omega + \cos \Omega \cos i \sin \omega - \sin \Omega \sin \omega + \cos \Omega \cos i \cos \omega - \cos \Omega \sin i$  $\cos \Omega$  cos  $\omega$  – sin  $\Omega$  sin  $\omega$  cos  $i$  – cos  $\Omega$  sin  $\omega$  – sin  $\Omega$  cos  $i$  cos  $\omega$  sin  $\Omega$  sin  $i$  $\sin i \sin \omega$  cos  $\sin i \cos \omega$  cos i  $-\cos \Omega \sin i$ (25)

4. Posteriormente se transforma los vectores de  $\{r\}_{\bar{x}}$  y  $\{v\}_{\bar{x}}$  del marco perifocal al marco heliocéntrico por medio de la ecuación 26.

$$
\{r\}_{X} = [Q]_{\bar{x}X}\{r\}_{\bar{x}}
$$

$$
\{v\}_{X} = [Q]_{\bar{x}X}\{v\}_{\bar{x}}
$$
 (26)

### <span id="page-46-0"></span>**4.3 Construcción del código**

Finalizado el diseño lógico y el modelamiento matemático del algoritmo, ahora se pasa al leguaje computacional del entorno de Mathematica® (Ver código completo en Apéndice A). *software* que posee una interfaz interactiva con el usuario y con de fácil comprensión, en lo que se destaca el uso de las funciones "IntegerPart", "ToExpression" y de funciones condicionales como lo son "If" y "While." Esto en para la fase operacional del algoritmo y para el componente de la interfaz de usuario se destaca el uso de funciones propias de Mathematica como lo son "DialogInput", "ChoiceDialog" y "Print" Visualizadas en los cuadros emergentes del código y de salida del mismo.[18] En donde se debe tener en cuenta con respecto a las entradas del código las restricciones habladas en la sección 3.4 y 3.5.3. y puestas en marcha en la Figura 9.

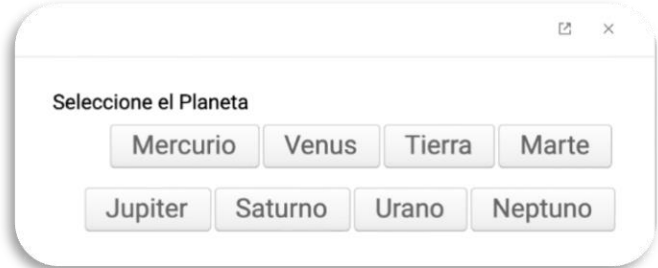

<span id="page-46-1"></span>**Figura 8. Interfaz de datos de entrada (Selección de planeta). Fuente (Autor)**

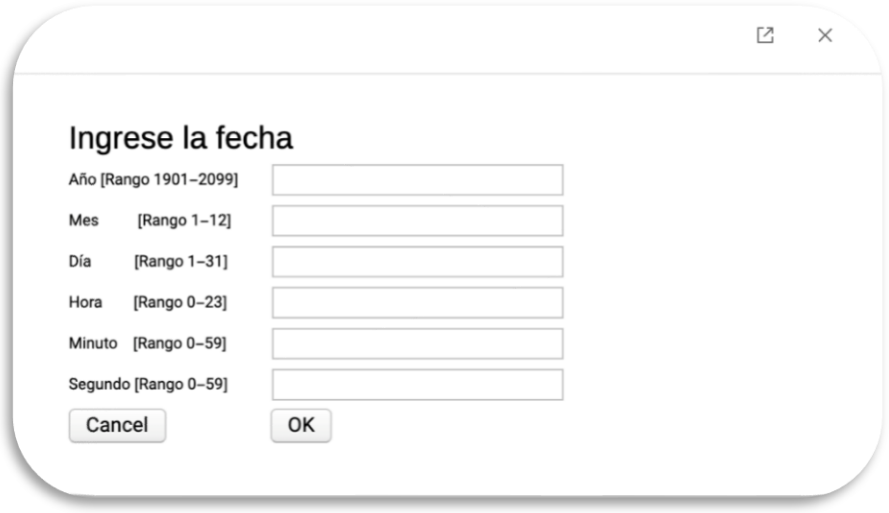

*Figura 9. Interfaz de datos de entrada. Fuente (Autor).*

<span id="page-46-2"></span>De tal manera y forma de ejemplo del funcionamiento del código y para dar muestra de las salidas preliminares del código en cuestión, se determinó el vector de posición y de velocidad para el planeta Júpiter, el día 13 de junio de 2032 a las 01:00:00 UTC. Como

se observa en las Figuras 10 y 11. En el que se evidencia el funcionamiento esperado del código, en donde, también se distingue una gráfica de escala 1:1 (medida en UA), de la órbita del planeta con respecto al sol y que adicionalmente establece la posición del planeta en función de su anomalía verdadera.

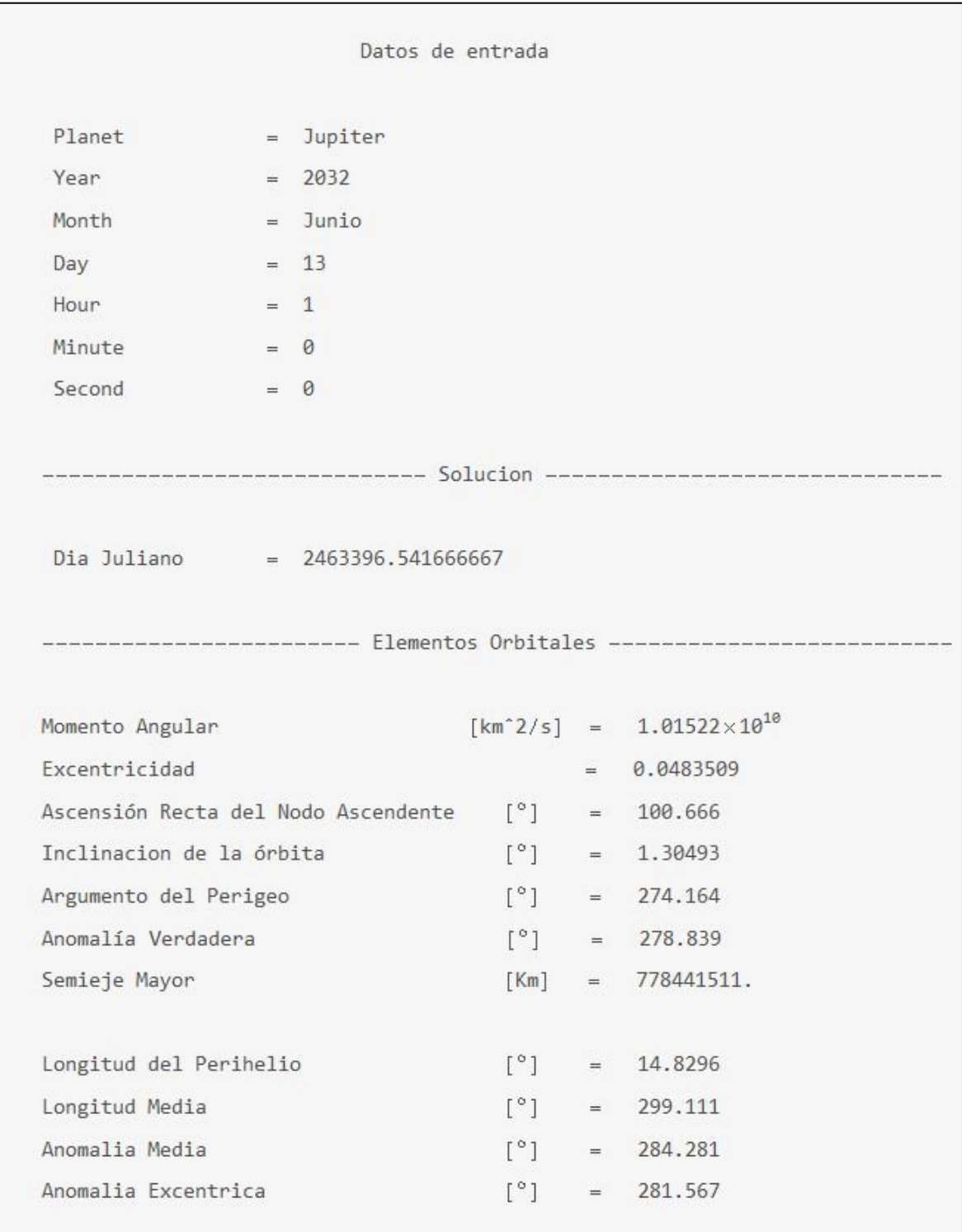

<span id="page-47-0"></span>*Figura 10. Interfaz de salida (Elementos Orbitales y datos de entrada). Fuente (Autor)*

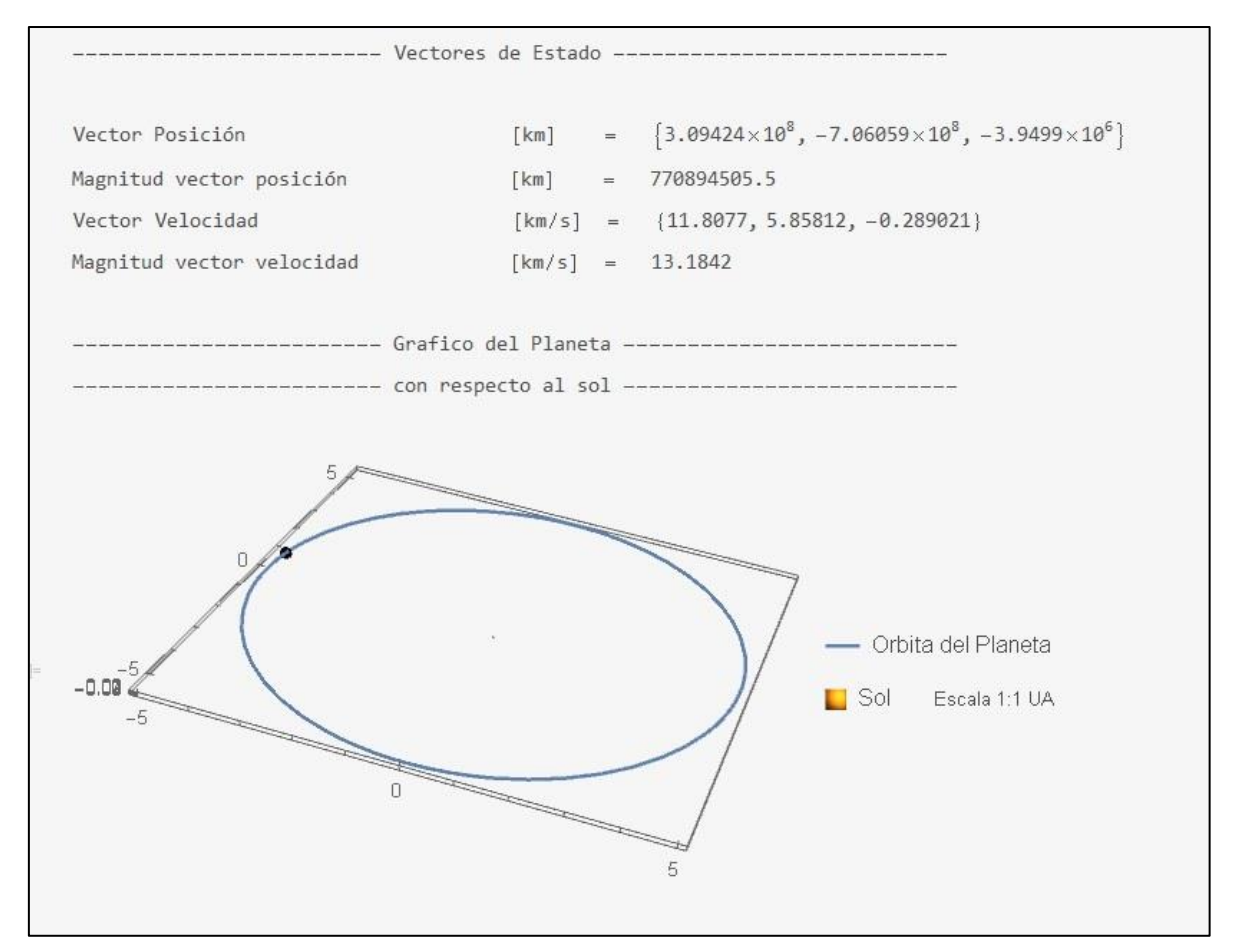

<span id="page-48-0"></span>*Figura 11. Interfaz de salida. (Vectores de estado y grafico de posición del planeta). Fuente (Autor)*

Dado a la resolución del ejemplo se verifica el funcionamiento del código, el cual se destaca su forma determinista, dado a la pretensión de que, por medio de unas entradas específicas, como lo son la selección del planeta de estudio y de una fecha deseada, resulte en la obtención de una única respuesta.

# **Capítulo 5**

## **Toma de datos y Validación**

<span id="page-50-1"></span><span id="page-50-0"></span>Ya desarrollado el algoritmo se prosigue a realizar una toma de datos a partir del algoritmo y contrastarlo con paquetes computacionales existentes y *softwares* propios de la mecánica orbital, como lo es el *software* Stellarium y el paquete computacional presentado por Curtis [14] realizado en Matlab®, para así dar la validez de los resultados.

### <span id="page-50-2"></span>**5.1 Toma de datos**

Para la toma de datos se tomaron una serie de fechas aleatorias en el margen de tiempo estipulado en la sección 3.4, en lo que se fija a partir del tiempo universal. Tales fechas se aplican en cada *software* predefinido para la comparación. En donde se aplico el siguiente procedimiento de toma de datos para los casos del paquete computacional de Curtis y el software Stellarium.

 $\triangleright$  Toma de datos paquete computacional de Curtis.

La toma de datos del paquete presentado por Curtis, se basó en la compilación y escritura de los códigos presentados en su libro "*Orbital Mechanics: For Engineering Students*" ubicados en la parte del apéndice D del libro en mención. [14] Estos códigos son presentados en el *software* Matlab®.

➢ Toma de datos *software* Stellarium.

La toma de datos del *software* Stellarium se basó en la adecuación de las configuraciones de tiempo y la búsqueda del cuerpo celeste y también de la selección del lugar, el cual según la sección 3.4 esta predefinido en la región de Greenwich (Inglaterra), no obstante, si se desea realizar la comparación visto desde otra posición se debe tener en cuenta el tiempo sideral local, el cual según la sección 3.4 se debe restar o sumar a la hora establecida por UTC de acuerdo al huso horario.

De acuerdo a la forma de toma de datos estipulada anteriormente, en las tablas 4 y 5 se muestra la toma de datos en contraste con respecto a la magnitud de la posición y de la velocidad<sup>1</sup> para cada *software* empleado.

<span id="page-51-0"></span>

| Planeta        | Fecha      |                 | Hora UTC Tiempo Sideral | <b>WOLFRAM</b><br>MATHEMATICA | <b>MATLAB</b>                                    | <b>Stellarium</b>    |
|----------------|------------|-----------------|-------------------------|-------------------------------|--------------------------------------------------|----------------------|
|                |            |                 |                         | Magnitud                      | Magnitud                                         | Magnitud             |
|                |            |                 |                         | Posición (km)                 | Posición (km)                                    | Posición (km)        |
| Mercurio       | 25/01/2030 | 19:00:00        | 2462527,29167           | 65136866,610                  | 65136866,612                                     | 65134000,000         |
| <b>Venus</b>   | 6/02/2045  | 22:45:10        | 2468018,44803           | 108908269,600                 | 108908269,599                                    | 108910000,000        |
| Tierra         | 20/10/2031 | 3:45:00         | 2463159,65625           | 148993822,300                 | 148993822,267                                    | <i>148996000,000</i> |
| <b>Marte</b>   | 20/06/2034 | 00:10:27        | 2464133,50726           | 244138096,100                 | 244138096,071                                    | 244148000,000        |
| Júpiter        | 30/08/2025 | 20:30:59        | 2460918,35485           | 772630790,300                 | 772630790,296                                    | 772978000,000        |
| <b>Saturno</b> | 30/03/2040 | 21:30:00        | 2466244,39583           |                               | 1430332168,000   1430332167,520   1431843000,000 |                      |
| Urano          | 15/12/2036 | 4:35:30         | 2465042,69132           |                               | 2807370828,000 2807370827,898 2807650000,000     |                      |
| <b>Neptuno</b> | 9/09/2049  | <i>01:49:00</i> | 2469693,57569           |                               | 4459922675,000 4459922674,824 4460516000,000     |                      |

**Tabla 4. Tabla comparativa del cálculo de la magnitud de la posición.**

*Tabla 5. Tabla comparativa del cálculo de la magnitud de la velocidad.*

<span id="page-51-1"></span>

| <b>Planeta</b>  | Fecha      | <b>Hora UTC</b> | <b>Tiempo</b><br><b>Sideral</b> | <b>WOLFRAM</b> | MATLAB    | Stellarium     |
|-----------------|------------|-----------------|---------------------------------|----------------|-----------|----------------|
|                 |            |                 |                                 | Magnitud       | Magnitud  | Magnitud       |
|                 |            |                 |                                 | Velocidad      | Velocidad | Velocidad      |
| <b>Mercurio</b> | 25/01/2030 | 19:00:00        | 2462527,29167                   | 42,2273        | 42,2273   | 42,2290        |
| <b>Venus</b>    | 6/02/2045  | 22:45:10        | 2468018,44803                   | 34,7951        | 34,7951   | 34,7940        |
| <b>Tierra</b>   | 20/10/2031 | 3:45:00         | 2463159,65625                   | 29,9052        | 29,9052   | 29,9050        |
| Marte           | 20/06/2034 | 00:10:27        | 2464133,50726                   | 22,4710        | 22,4710   | <i>22,4700</i> |
| Júpiter         | 30/08/2025 | 20:30:59        | 2460918,35485                   | 13,1548        | 13,1548   | 13,1540        |
| <b>Saturno</b>  | 30/03/2040 | 21:30:00        | 2466244,39583                   | 9,6197         | 9,6197    | 9,6320         |
| Urano           | 15/12/2036 | 4:35:30         | 2465042,69132                   | 6,9514         | 6,9514    | 6,9710         |
| <b>Neptuno</b>  | 9/09/2049  | 01:49:00        | 2469693,57569                   | 5,4781         | 5,4781    | 5,4880         |

<sup>1</sup> Esto dado a que Stellarium solo presenta las magnitudes de los vectores de estado.

### <span id="page-52-0"></span>**5.2 Validación de los datos**

Tomando los datos generados por las tablas 5 y 6, se aplica un análisis del error porcentual observado en las tablas 6 y 7. Error que se calcula con respecto a el cálculo establecido en Mathematica®.

|          | <b>Error Porcentual</b> |             |  |  |
|----------|-------------------------|-------------|--|--|
| Planeta  | Error % con             | Error % con |  |  |
|          | respecto a              | respecto a  |  |  |
|          | Matlab                  | Stellarium  |  |  |
| Mercurio | 0,000                   | 0,004       |  |  |
| Venus    | 0,000                   | 0,002       |  |  |
| Tierra   | 0,000                   | 0,001       |  |  |
| Marte    | 0,000                   | 0,004       |  |  |
| Júpiter  | 0,000                   | 0,045       |  |  |
| Saturno  | 0,000                   | 0,106       |  |  |
| Urano    | 0,000                   | 0,010       |  |  |
| Neptuno  | 0,000                   | 0,013       |  |  |

<span id="page-52-1"></span>**Tabla 6. Análisis de error para la magnitud de la posición. Fuente (Autores)**

<span id="page-52-2"></span>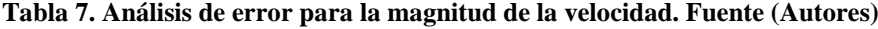

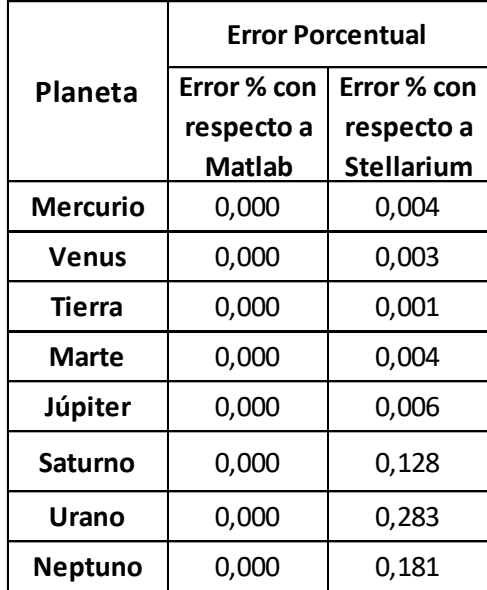

Según lo mostrado en las tablas de error se toman tres cifras decimales, para así homogenizar el análisis de resultados del algoritmo computacional, definido esto se observa con respecto a el paquete computacional presentado por Curtis[14], que el error es de 0 porciento en los 2 casos de la magnitud de posición y velocidad, sin embargo al comparar con el *software* Stellarium, se evidencia unos errores pico de 0.106 porciento en la tabla comparativa de la magnitud de la posición y 0.283 porciento en la tabla comparativa de la magnitud de la velocidad, esto dado a la precisión del *software* Stellarium.

# **Capítulo 6**

### **Discusión de resultados**

### <span id="page-55-1"></span><span id="page-55-0"></span>**6.1 Resultados**

Se desarrolló un algoritmo computacional capaz de calcular los vectores de posición y de velocidad, el cual posee un error analítico promedio de 0.03 porciento en el caso de la comparación con los vectores de posición y un error analítico promedio de 0.066 porciento en el caso de la comparación con los vectores de velocidad, con picos de error de aproximadamente de entre 0.3 y 0.10 porciento para ambos casos, con relación a los paquetes computacionales relacionados, por lo que este código se convertiría en una herramienta útil para la determinación de vectores de estado y de los parámetros orbitales, para así diseñar trayectorias óptimas para él envió de sondas de investigación o bien sea de exploración, alrededor del sistema solar.

Igualmente se concretó un algoritmo computacional, elaborado en su totalidad en el *software* Mathematica®, con un diseño preciso con lo que se deseaba lograr, donde se postula un modelamiento matemático del problema de dos cuerpos y de la variable temporal simplificado de lo cual permitió una fácil interpretación en la elaboración del código computacional. (Ver apéndice A)

### <span id="page-55-2"></span>**6.2 Discusión**

El algoritmo desarrollado presenta una exactitud precisa tomando en cuenta un error de 3 cifras decimales, con respecto a los paquetes comparados como se observa en la sección 5.2, sin embargo, la precisión con respecto al *software* Stellarium es menor, dado a que este *software* posee un método de cálculo más preciso llamado "VSOP87", el cual varía según el planeta y el tiempo como se evidencia en la tabla 8, este método es capaz de tomar en cuenta ciertas perturbaciones gravitacionales, a las cuales rectifica de manera más puntual, con respecto a la mecánica newtoniana. Esto aplicado para la observación con respecto a la tierra. [20] Igualmente se suma la existencia del error de truncamiento, generado por cada *software*, como se observa en las tablas 4 y 5, donde para el caso de Stellarium se aproxima los resultados en la medida de los miles.

<span id="page-56-0"></span>

| Objeto                                               | <b>Metodo</b> | <b>Notas</b>                                                    |
|------------------------------------------------------|---------------|-----------------------------------------------------------------|
| Mercurio, Venus,<br>baricentro Tierra-Luna,<br>Marte | VSOP87        | La precisión es de 1 segundo de<br>arco desde 2000 AC - 6000 DC |
| Júpiter, Saturno                                     | VSOP87        | La precisión es 1 segundo de<br>arco desde 0 AD - 4000 AD       |
| Urano, Neptuno                                       | VSOP87        | La precisión es de 1 segundo de<br>arco desde 4000 AC - 8000 AD |
| Plutón                                               |               | La posición de Plutón es válida<br>desde 1885 DC - 2099 DC      |

**Tabla 8. Precisión del método VSOP87. Fuente** [20]

## **Capítulo 7**

## **Conclusiones y Recomendaciones**

### <span id="page-58-2"></span><span id="page-58-1"></span><span id="page-58-0"></span>**7.1 Conclusiones**

Este proyecto de grado presentó, en cumplimiento de su objetivo general, el desarrollo de un algoritmo computacional capaz de obtener los vectores de estado de los planetas del sistema solar. El uso de este proyecto se define como base en la búsqueda de ventanas optimas de lanzamiento para él envió de una sonda interplanetaria a través del sistema solar, donde, además como valor agregado se creó un algoritmo propio con el fin de no depender de *softwares* especializados que poseen un gran costo, permitiendo estar al alcance de la comunidad de la Fundación Universitaria los Libertadores.

El objetivo general, enfocado en el desarrollo de un algoritmo computacional capaz de obtener los vectores de estado de los planetas del sistema solar, se alcanzó en el Capítulo 4.

Se sintetizo efectivamente las ecuaciones cinemáticas y dinámicas del problema de dos cuerpos, esto demostrado en la sección 3.1, 3.2, 3.3 del marco teórico y en la sección 4.2 del modelamiento matemático.

Se escribió en leguaje computacional las ecuaciones de movimiento para el cálculo de los vectores de estado de los planetas del sistema solar. Escritura encontrada en la sección 4.3 en la fase de construcción del código computacional y en su totalidad en el apéndice A.

Se validaron los resultados del algoritmo computacional en el Capítulo 5, Sección 5.1 y 5.2. y en el Capítulo 6., Sección 6.2 se validaron los resultados demostrando la efectividad del código.

### <span id="page-59-0"></span>**7.2 Recomendaciones**

Con el fin de proporcionar una optimización del código computacional trabajado y como recomendación para la realización de trabajos futuros se define:

- ➢ Optimizar la interfaz de salida del código teniendo en cuenta una mejor visualización de la gráfica de posición del planeta con respecto al marco heliocéntrico, en la cual se enfoque en una mejor visualización de los elementos orbitales que componen la órbita del planeta. Posiblemente con la escritura del código en otro formato computacional como lo es Python o C++.
- ➢ Definir condicionales capaces de detectar algún error, para la interfaz de entrada con respecto a la fecha.
- ➢ Incrementar los rangos de las fechas de análisis, esto teniendo en cuenta la variación de las tasas centenarias de los elementos orbitales estipuladas en la sección 5.3.2.

### **Bibliografía**

- <span id="page-61-0"></span>[1] M. Andrade, "Orbit, masses and spectral analysis of the visual binary A 2329," *Rev. Mex. Astron. y Astrofis.*, vol. 43, no. 2, pp. 237–242, 2007.
- [2] D. Olević and Z. Cvetković, "Orbits of six binary stars," *Rev. Mex. Astron. y Astrofis.*, vol. 41, no. 1, pp. 17–24, 2005.
- [3] J. G. Portilla, "Caldas y el gran cometa de 1807," *Rev. la Acad. Colomb. Ciencias Exactas, Físicas y Nat.*, vol. 41, no. 159, p. 244, 2017.
- [4] J. O. Murcia Piñeros and J. G. Portilla, "Estudio preliminar de la colocación de un satélite artificial mediante un cohete lanzado desde territorio colombiano," *Rev. la Acad. Colomb. Ciencias Exactas, Físicas y Nat.*, vol. 37, no. 145, p. 449, 2014.
- [5] R. L. Branham, "Do comets C/1861 G1 (Thatcher) and C/1861 J1 (great comet) have a common origin?," *Rev. Mex. Astron. y Astrofis.*, vol. 51, no. 2, pp. 245– 251, 2015.
- [6] E. Oks, "Analytical solution for the three-dimensional motion of a circumbinary planet around a binary star," *New Astron.*, vol. 74, p. 101301, 2020.
- [7] V. LAINEY, "Natural moons dynamics and astrometry," *Obs. PARIS Mem.*, 2017.
- [8] I. Das *et al.*, "Das große Celestia-Handbuch," 2011.
- [9] S. U. Guide, G. Zotti, and A. Wolf, "Stellarium 0.19.2 User Guide," 2019.
- [10] A. Sagristà, S. Jordan, T. Müller, and F. Sadlo, "Gaia Sky: Navigating the Gaia Catalog," *IEEE Trans. Vis. Comput. Graph.*, vol. 25, no. 1, pp. 1070–1079, Jan. 2019.
- [11] M. Ibarra, E. Gil, A. Hector, and D. Moreno, "Ventanas de lanzamiento óptimas para el envío de una sonda hacia Marte," no. July, pp. 19–21, 2017.
- [12] J. Nisperuza and D. Umaña, "Variational method for the calculation of efficient paths with gravitational assist," *J. Aeronaut. Aerosp. Eng.*, vol. 06, no. 03, p. 9792, 2017.
- [13] R. H. Sampieri, C. F. Collado, and M. del P. Baptista, *Metologia de la Investigacion*, Mc Graw Hi. 2014.
- [14] H. Curtis, *Orbital Mechanics: For Engineering Students*, ElSEVIER. 2005.
- [15] J. C. Moreno and S.Heredia, "Resumen de Física," *Superior, Escuela Politécnica*. [Online]. Available: https://web.ua.es/es/cursos-cero/documentos/ gestadm/dinamica-teoria.pdf.
- [16] A. F. García, "El problema de dos cuerpos," 2016. [Online]. Available: http://www.sc.ehu.es/sbweb/fisica3/celeste/ecuacion/dosCuerpos.html. [Accessed: 06-Dec-2019].
- [17] V. A. Chobotov, *Orbital mechanics*, vol. 27. 2007.
- [18] W. Mathematica, "Wolfram Language & System Documentation Center." [Online]. Available: https://reference.wolfram.com/language/?source=nav. [Accessed: 06-Dec-2019].
- [19] Á. Martínez, S. Gregoria, and B. Viejo, "Algoritmos aleatorizados sobre grafos," pp. 1–14, 2001.
- [20] "Precisión Stellarium Wiki," 2014. [Online]. Available: http://stellarium.sourceforge.net/wiki/index.php/Precision. [Accessed: 09-Dec-2019].

# **Apéndice A**

# <span id="page-64-1"></span>**Primer Apéndice**

### <span id="page-64-2"></span><span id="page-64-0"></span>**Algoritmo computacional:**

#### **Off[Set::setraw]**

**(\*VECTORES DE ESTADO PARA LOS PLANETAS DEL SISTEMA SOLAR \*) (\*Autores: Hector Alejandro Álvarez Páez-Jorge Luis Nisperuza Toledo\*) (\*FUNDACIÓN UNIVERSITARIA LOS LIBERTADORES \*) (\*Bogotá D.C, 2019\*)**

**(\* Contantes Globales \*)**

**mu = 1.327124\*10^11; (\* Parámetro gravitacional [km^3/s^2]\*) Fac=Pi/180; (\* Factor de conversión \*)**

**(\* PARTE 1. CONSIDERACIONES INICIALES \*)**

**(\* Datos de entrada\*)**

**PlanetID=ChoiceDialog["Seleccione el Planeta",{Mercurio->1,Venus->2,Tierra- >3,Marte->4,Jupiter->5,Saturno->6,Urano->7,Neptuno->8},Magnification- >1.75,Antialiasing->True];**

```
DialogInput[Grid[{{Text[Style["Ingrese la fecha",20]],SpanFromLeft},{"Año 
[Rango 1901-2099]",InputField[Dynamic[year],String]},{"Mes [Rango 1-
12]",InputField[Dynamic[month],String]},{"Día [Rango 1-
31]",InputField[Dynamic[day],String]},{"Hora [Rango 0-
23]",InputField[Dynamic[hour],String]},{"Minuto [Rango 0-
59]",InputField[Dynamic[minute],String]},{"Segundo [Rango 0-
59]",InputField[Dynamic[second],String]},{CancelButton[],DefaultButton[Dialog
Return[name=StringJoin[year,", ",month,", ",day]]]}},Spacings-
>{2,Automatic},Alignment->Left],Modal->True,Antialiasing->True];
```
**(\* Cálculo día Juliano \*)**

**j0 =367\*ToExpression[year]-**

```
IntegerPart[(7*(ToExpression[year]+IntegerPart[((ToExpression[month]+9)/12)])/
4)]+IntegerPart[(275*ToExpression[month])/9]+ToExpression[day]+1721013.5;
ut=N[ToExpression[hour]+ToExpression[minute]/60+ToExpression[second]/3600]
;
jd =j0+ut/24;
```
**(\* Elementos orbitales y sus tasas centenarias \*)**

**J2000elements = {{0.38709893,0.20563069,7.00487,48.33167,77.45645,252.25084}, {0.72333199,0.00677323,3.39471,76.68069,131.53298,181.97973}, {1.00000011,0.01671022,0.00005,-11.26064,102.94719,100.46435}, {1.52366231,0.09341233,1.85061,49.57854,336.04084,355.45332}, {5.20336301,0.04839266,1.30530,100.55615,14.75385,34.40438}, {9.53707032,0.05415060,2.48446,113.71504,92.43194,49.94432}, {19.19126393,0.04716771,0.76986,74.22988,170.96424,313.23218}, {30.06896348,0.00858587,1.76917,131.72169,44.97135,304.88003}, {39.48168677,0.24880766,17.14175,110.30347,224.06676,238.92881}};**

**Centrates = {{0.00000066,0.00002527,-23.51,-446.30,573.57,538101628.29}, {0.00000092,-0.00004938,-2.86,-996.89,-108.80,210664136.06}, {-0.00000005,-0.00003804,-46.94,-18228.25,1198.28,129597740.63}, {-0.00007221,0.00011902,-25.47,-1020.19,1560.78,68905103.78}, {0.00060737,-0.00012880,-4.15,1217.17,839.93,10925078.35}, {-0.00301530,-0.00036762,6.11,-1591.05,-1948.89,4401052.95}, {0.00152025,-0.00019150,-2.09,-1681.4,1312.56,1542547.79}, {-0.00125196,0.00002514,-3.64,-151.25,-844.43,786449.21}, {-0.00076912,0.00006465,11.07,-37.33,-132.25,522747.90}};**

**(\* Ajuste de unidades \*)**

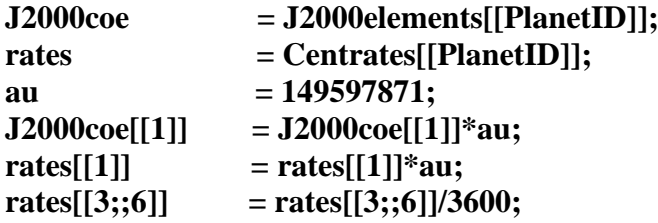

**(\* Calculo de la razón de cambio \*)**

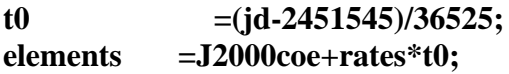

**(\* Función de ajuste de valores angulares \*)**

#### **F[x\_]:=If[x>=360,x=x-IntegerPart[x/360]\*360, If[x<0,x=x-(IntegerPart[x/360]- 1)\*360,x=x]]**

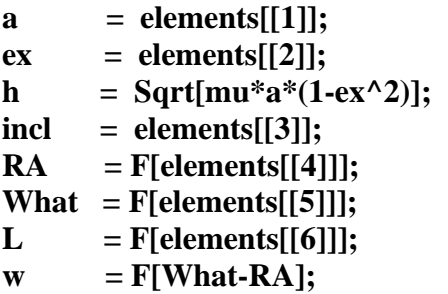

#### $M = F[L-What];$

**(\* Solución de la ecuación de Kepler \*)**

**error =1\*10^-8; M =M\*Fac;**

```
If[M<Pi,EXA=M+ex/2,EXA=M-ex/2];
Ratio=1;
While[Abs[Ratio]>error,{
Ratio=(EXA-ex*Sin[EXA]-M)/(1-ex*Cos[EXA]),
EXA =EXA-Ratio}];
```
**(\* Conversión a radianes \*)**

- $TA = F[(2*ArcTan[Sqrt[(1 + ex)/(1 ex)]*Tan[EXA/2]])/Fac)];$
- $RA = RA*Fac;$
- **incl = incl\*Fac;**
- $w = w^*Fac;$
- **TA =TA\*Fac;**

**(\* PARTE 2: VECTORES DE ESTADO\*)**

#### $\mathbf{r} = (h \cdot 2/\text{mu}) * (1/(1 + \text{ex}^* \text{Cos}[TA])) * (\text{Cos}[TA]^* \{1,0,0\} + \text{Sin}[TA]^* \{0,1,0\});$

**(\*Posición del vector en el marco perifocal (km)\*)**

#### $vp = (mu/h)*(-Sin[TA]*{1,0,0} + (ex+Cos[TA))*{0,1,0});$

**(\*Vector velocidad en el marco perifocal (km/s)\*)**

#### **R3RA = { {Cos[RA],Sin[RA],0},{-Sin[RA],Cos[RA],0}, {0,0,1}};**

**(\* Matriz de rotación sobre el eje z a través del ángulo RA \*)** 

#### $R1i = {\{1,0,0\},\{0,Cos[incl],Sin[incl]\},\{0,-Sin[incl],Cos[incl]\}};$

**(\* Matriz de rotación sobre el eje x a través del ángulo i \*)** 

#### $R3w = \{ \{ Cos[w], Sin[w], 0 \}, \{-Sin[w], Cos[w], 0 \}, \{0,0,1 \} \};$

**(\* Matriz de rotación sobre el eje z a través del ángulo w\*)**

#### **Qpx =Transpose[R3RA].Transpose[R1i].Transpose[R3w];**

**(\* Matriz de la transformación del marco ecuatorial perifocal a heliocéntrico \*)**

**(\* Transformación de {r}\_x y {v}\_x en el marco heliocéntrico \*)**

```
r =Qpx.rp;
v =Qpx.vp;
rm =Norm[r];
vm =Norm[v];
```
#### **Months**

**={Enero,Febrero,Marzo,Abril,Mayo,Junio,Julio,Agosto,Septiembre,October,Novie mbre,Diciembre};**

**Planets** 

**={Mercurio,Venus,Tierra,Marte,Jupiter,Saturno,Urano,Neptuno,Pluton}; PlanetID =Planets[[PlanetID]]; month =Months[[ToExpression[month]]];**

**(\* SALIDA \*)**

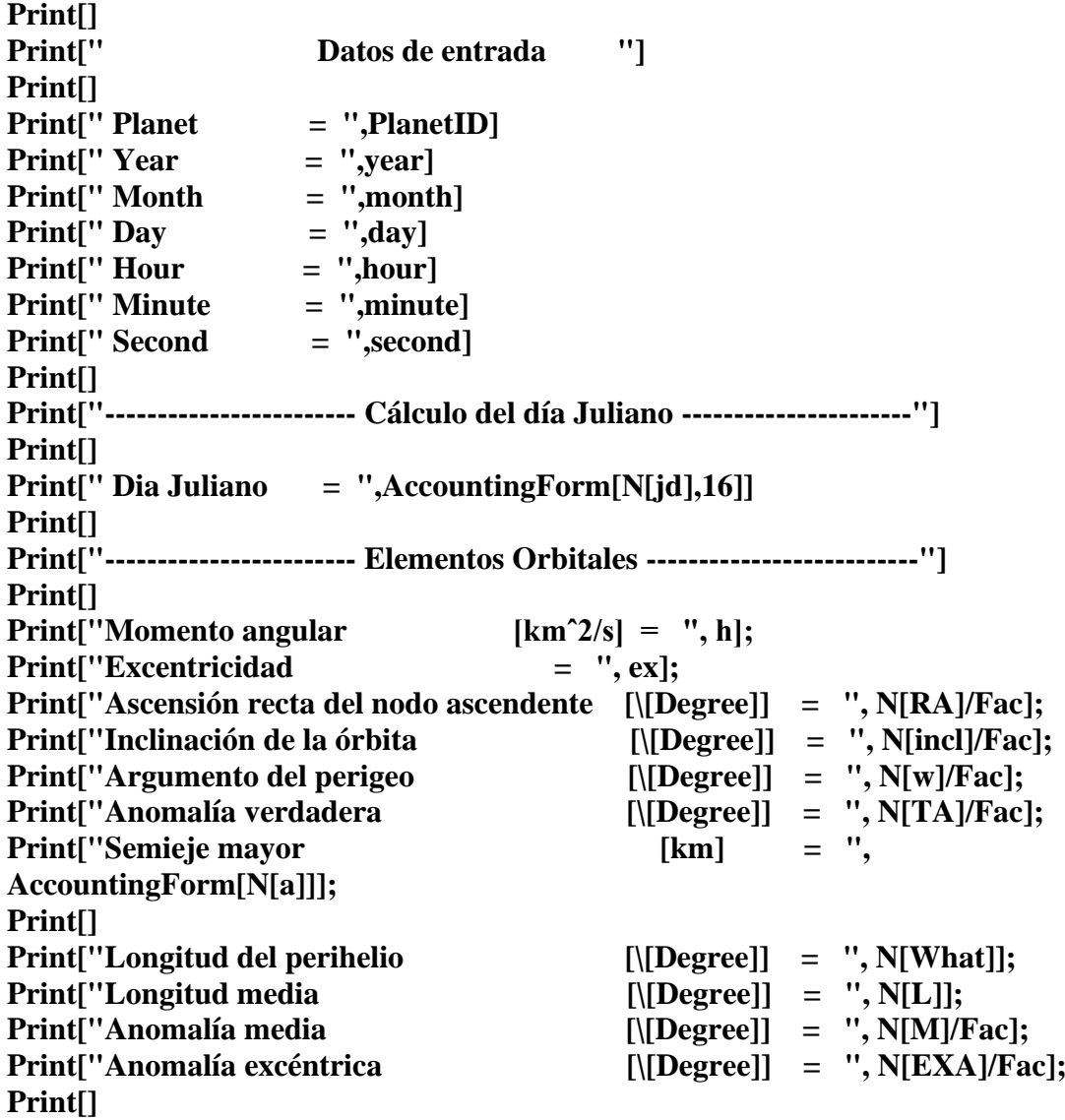

```
Print["------------------------ VECTORES DE ESTADO --------------------------"]
Print[]
Print["Vector posición [km] = ", N[r]];
Print["Magnitud vector posición [km] = ", AccountingForm[N[rm]]];<br>
Print["Vector velocidad [km/s] = ", N[v]];
Print["Vector velocidad
Print["Magnitud vector velocidad [km/s] = ", N[vm]];
(* Grafica Orbita*)
Print[]
Print["------------------------ Grafico del Planeta --------------------------"]
Print["------------------------ con respecto al sol --------------------------"]
Print[]
Radiosol =0.00464919719; (*Radio del sol en UA*)
Periapsis =(a*(1-ex))/au; (*Periapsis del planeta en UA*)
Apoapsis =(h^2/mu)*(1/(1-ex))/au; (*Apoapsis del planeta en UA*)
Inclinacion =incl;
Foco =(a*ex)/au;
```
**Planetplot** 

**=ParametricPlot3D[{Periapsis\*Sin[u],Apoapsis\*Cos[u],Inclinacion\*Cos[u]},{u,0,2 \*Pi},Mesh->{{{TA,PointSize[Large]}}},PlotLegends->{"Orbita del Planeta"}];**

**Solplot =ParametricPlot3D[{Radiosol\*Cos[u] Cos[v],-Foco+Radiosol\*Sin[u] Cos[v],-Foco\*Cos[Inclinacion]/4+Radiosol\*Sin[v]},{u,0,2 \[Pi]}, {v,\[Minus]Pi/2,Pi/2},PlotLegends->{"Sol Escala 1:1 UA"}];**

**Show[Planetplot,Solplot,PlotRange->All]**